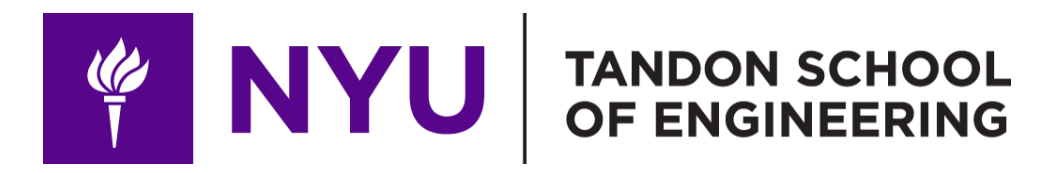

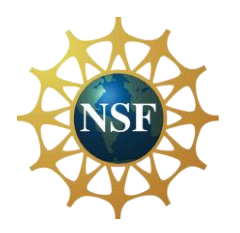

Promoting robotic design and entrepreneurship experiences among students and teachers

# Lesson 4: Basic Electronics

**Innovative Technology Experiences for Students and Teachers (ITEST), Professional Development Program, July 2017-19** Mechatronics, Controls, and Robotics Laboratory, Department of Mechanical and Aerospace Engineering, NYU Tandon School of Engineering **PINYU** 

### **CONTENTS**

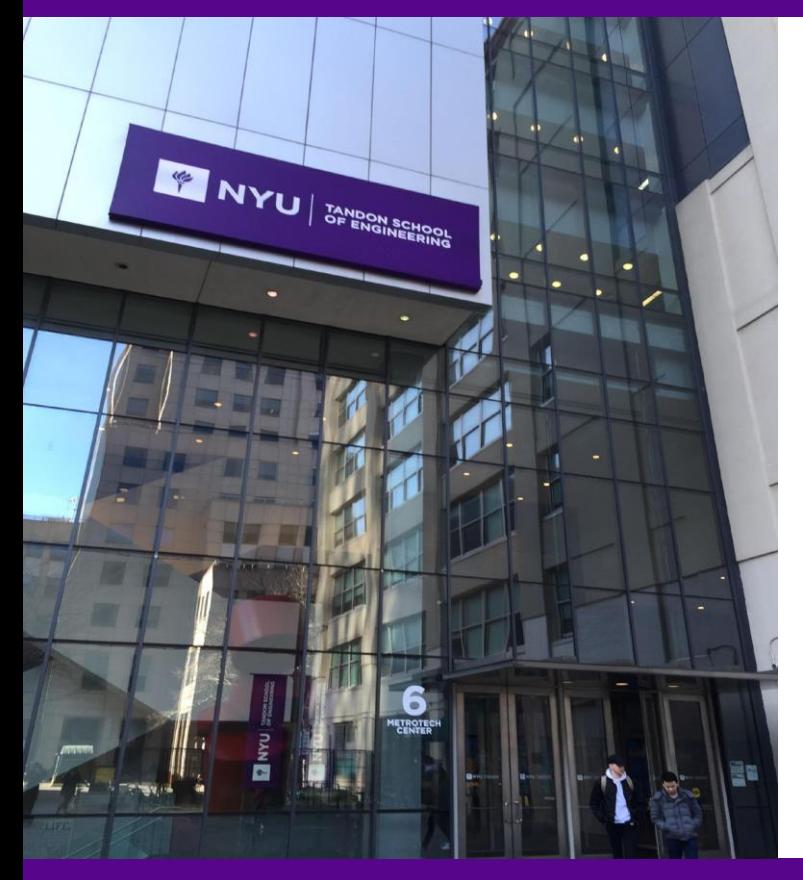

- Breadboarding circuits
- What is electricity
- Voltage, current, resistance
- Ohm's law, circuit basics
- Electronic components
- Analog and digital signals
- Digital electronics (logic gates)

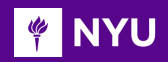

### THE BREADBOARD

- A breadboard is a thin-plastic board used to hold and connect electronic components and/or wires temporarily
- It is used for **circuit prototyping**, i.e., building an actual circuit to verify a theoretical circuit design

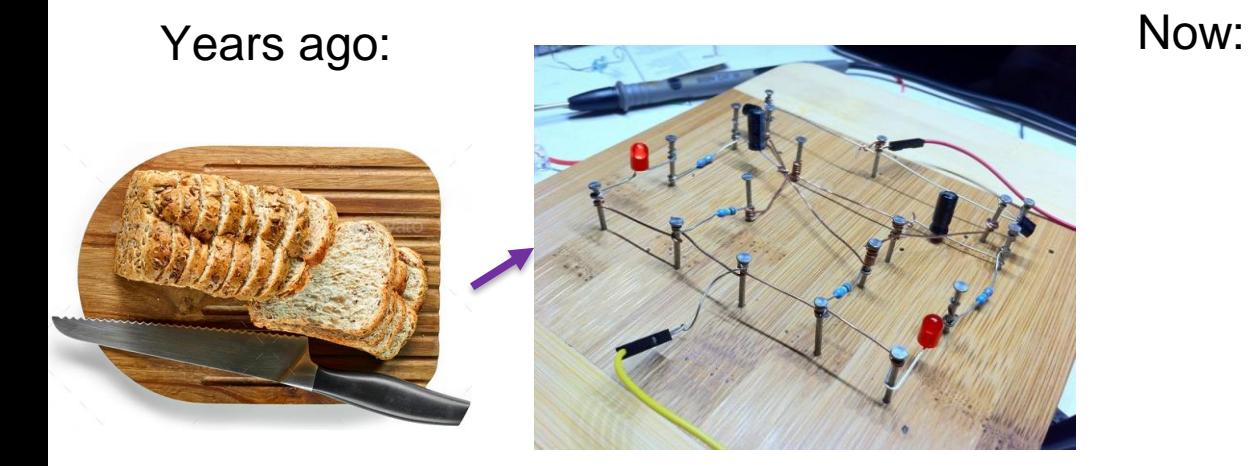

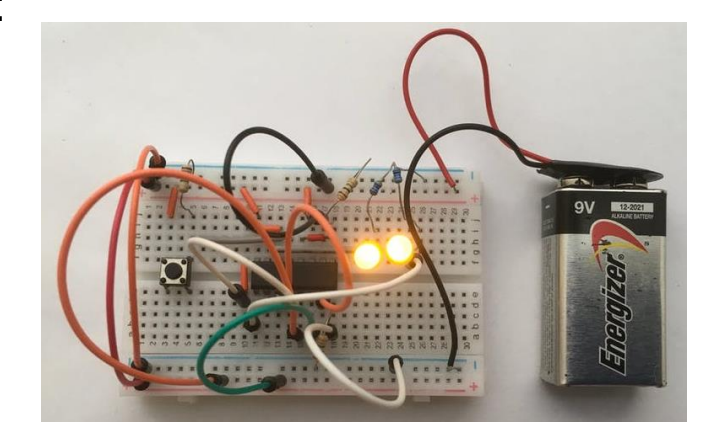

*[Source](https://photodune.net/item/sliced-bread-on-wooden-cutting-board/22894314) [Source](https://learn.adafruit.com/breadboards-for-beginners/breadboard-tips-and-tricks?view=all) [Source](https://www.hackster.io/infoelectorials/ge-project-007-2-bit-binary-counter-project-40f046)*

**Promoting Robotic Design and Entrepreneurship Experiences Among Students and Teachers** Innovative Technology Experiences for Students and Teachers (ITEST), Professional Development Program, NYU Tandon School of Engineering, July 2017-19 **FOUR THE NEW** 

### THE BREADBOARD

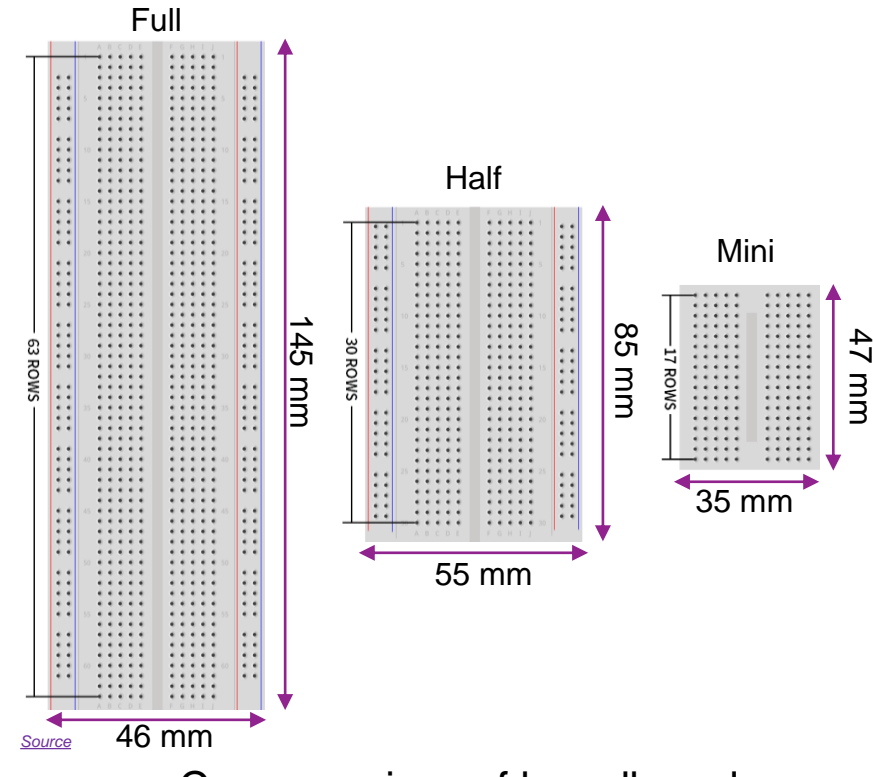

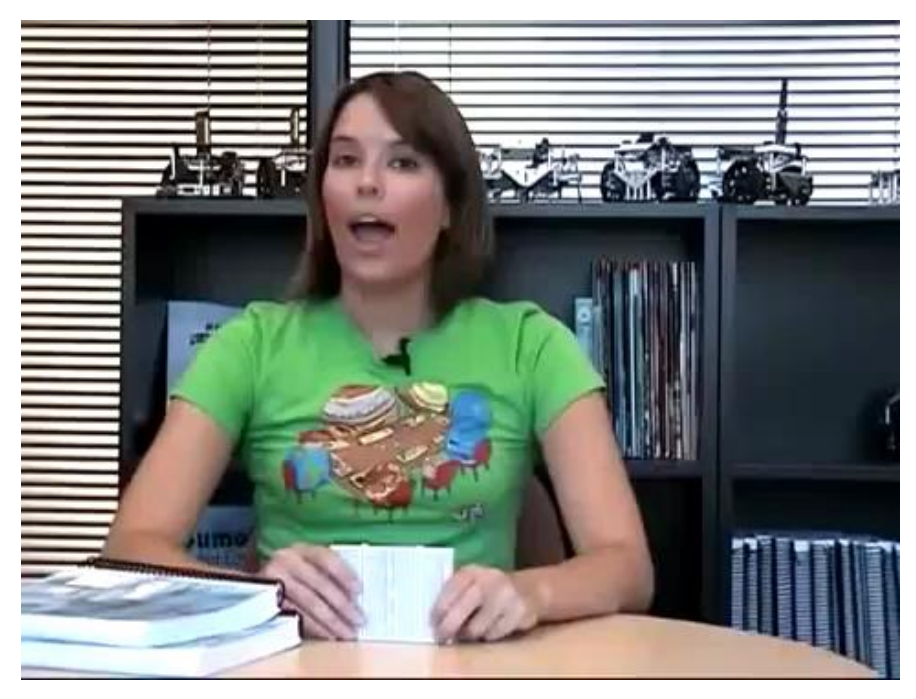

*[Video](https://www.youtube.com/watch?v=q_Q5s9AhCR0)*

#### Common sizes of breadboards

**Promoting Robotic Design and Entrepreneurship Experiences Among Students and Teachers**

Innovative Technology Experiences for Students and Teachers (ITEST), Professional Development Program, NYU Tandon School of Engineering, July 2017-19

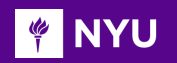

## HOW A BREADBOARD WORKS

• The surface of the breadboard has **holes** arranged in a grid pattern

• Electric component **leads and the wires** used to connect them are inserted into these holes

• A series of internal **metal strips** serve as jumper wires, they connect specific rows of holes

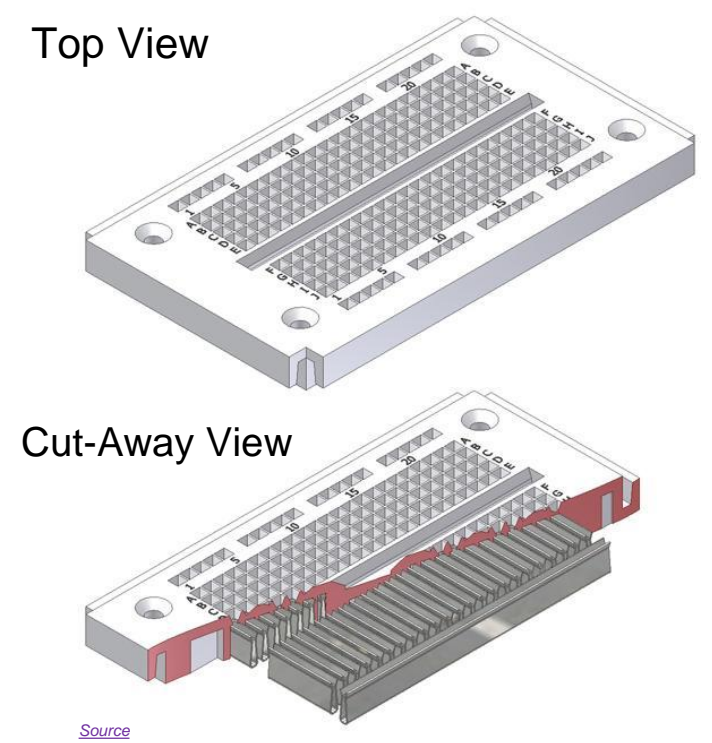

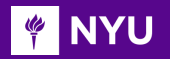

# BREADBOARD CONNECTIONS

1-30 are connected (even along the breaks, for example, between 5 and 6)

A-E and F-J are connected internally (but not across the middle divider, i.e., not between E & F)

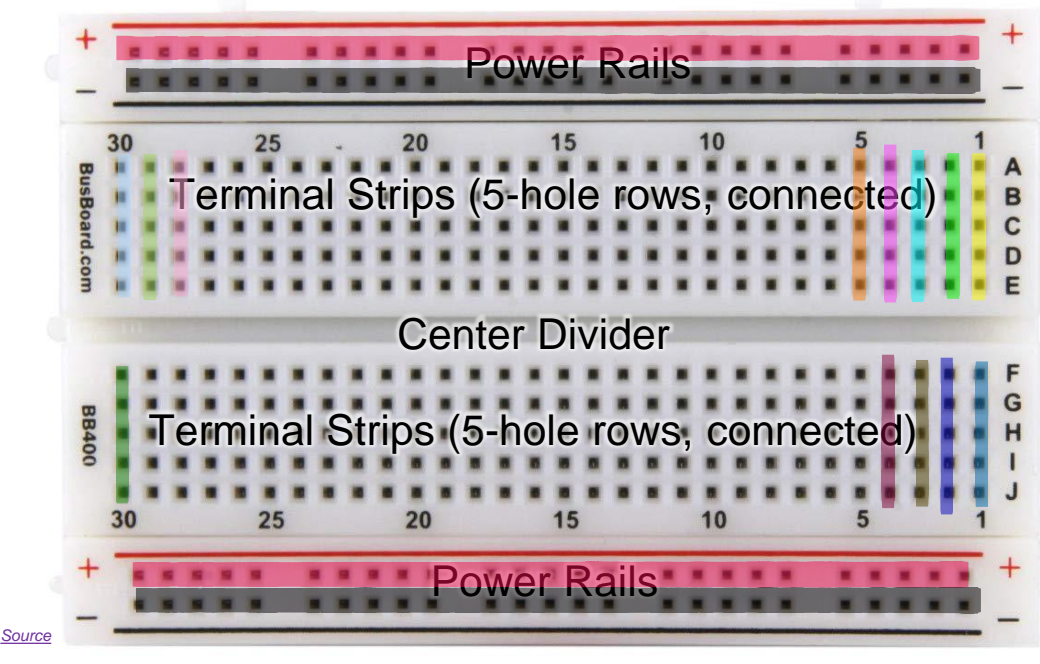

**NOTE**: Same colored rows are connected internally

**Promoting Robotic Design and Entrepreneurship Experiences Among Students and Teachers**

Innovative Technology Experiences for Students and Teachers (ITEST), Professional Development Program, NYU Tandon School of Engineering, July 2017-19

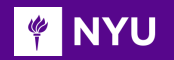

### BREADBOARD CONNECTIONS

#### Inside a breadboard

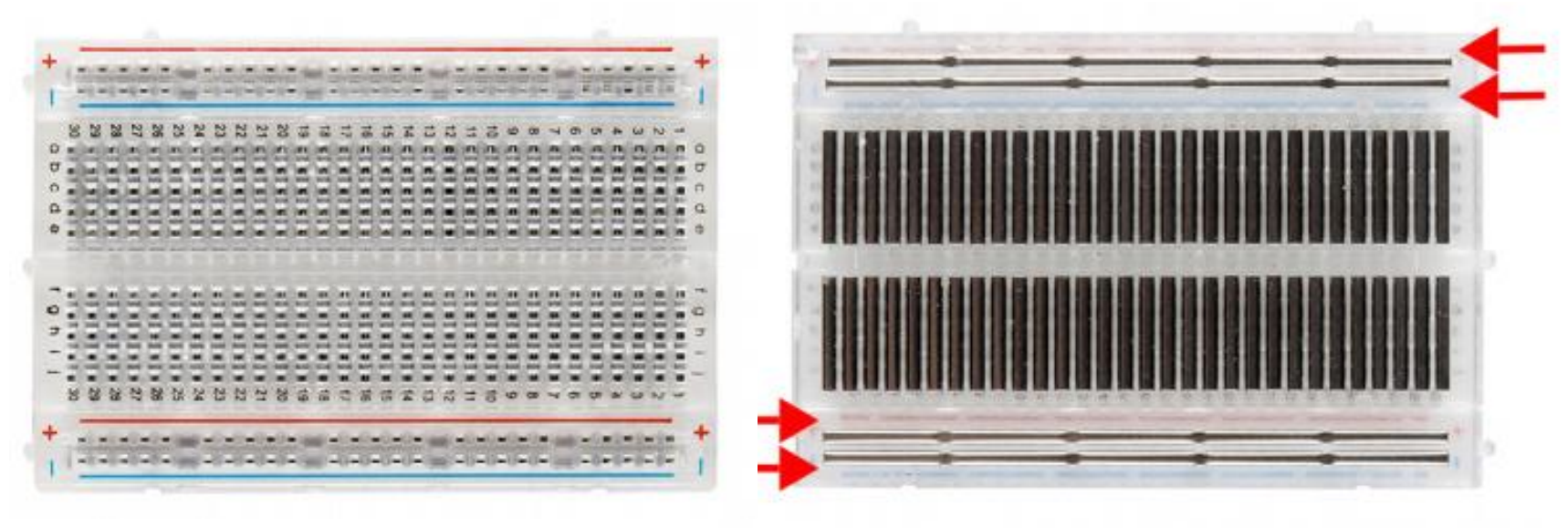

*[Source](https://cdn.sparkfun.com/assets/3/d/f/a/9/518c0b34ce395fea62000002.jpg)*

**Promoting Robotic Design and Entrepreneurship Experiences Among Students and Teachers**

Innovative Technology Experiences for Students and Teachers (ITEST), Professional Development Program, NYU Tandon School of Engineering, July 2017-19 7<br>Innovative Technology Experiences for Students and Teachers (ITEST), P

#### BREADBOARD: GUIDELINES AND TIPS **PINYU**

### To make troubleshooting easier:

- Use the breadboard to connect majority of the components
- **Use as few jumper wires** as possible
- Keep jumper wires **short** to help avoid a jumble of wires
- Make connections to **resemble the circuit schematic** as close as possible

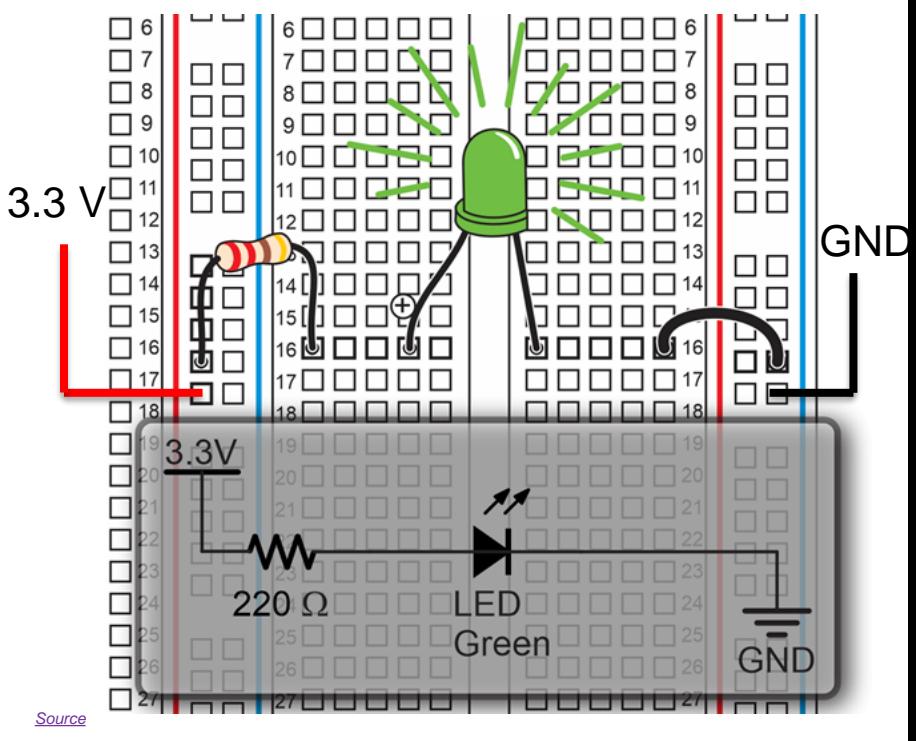

### Breadboard circuit ~ schematic circuit

#### BREADBOARD: GUIDELINES AND TIPS **FOUR**

**IC chips** must be the middle of the breadboard, as shown below.

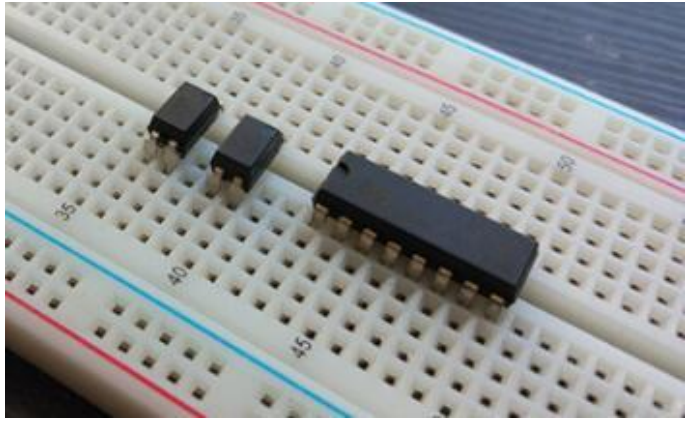

*[Source](https://hackernoon.com/how-to-build-a-circuit-breadboards-for-beginners)*

• **Cut component leads** to manageable lengths, to avoid short circuit and maintain a clean circuit.

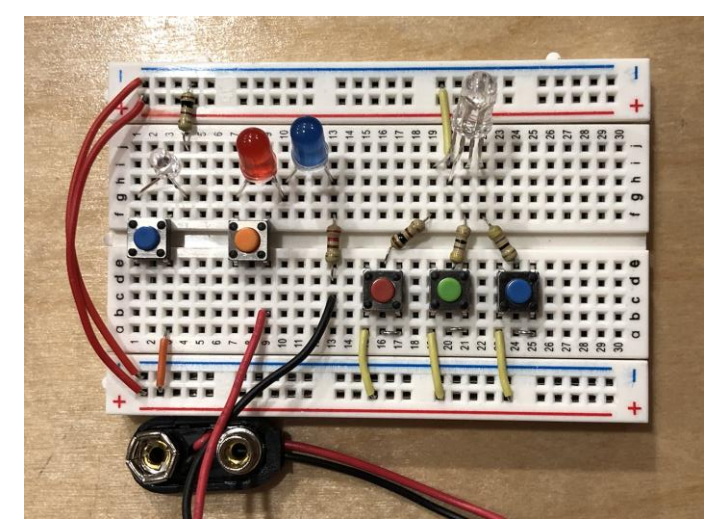

*[Source](http://developer.wildernesslabs.co/Hardware/Tutorials/Electronics/Part6/LED_Lab/)*

**Promoting Robotic Design and Entrepreneurship Experiences Among Students and Teachers**

Innovative Technology Experiences for Students and Teachers (ITEST), Professional Development Program, NYU Tandon School of Engineering, July 2017-19 9- 19 9- 19 9- 19 9- 19 9- 19 9- 19 9- 19 9- 19 9- 19 9- 19 9- 19 9- 19

#### BREADBOARD: GUIDELINES AND TIPS **MENT**

• Work from a circuit **schematic** and check off the connections on the breadboard one by one

• Have someone **check** your circuit for errors

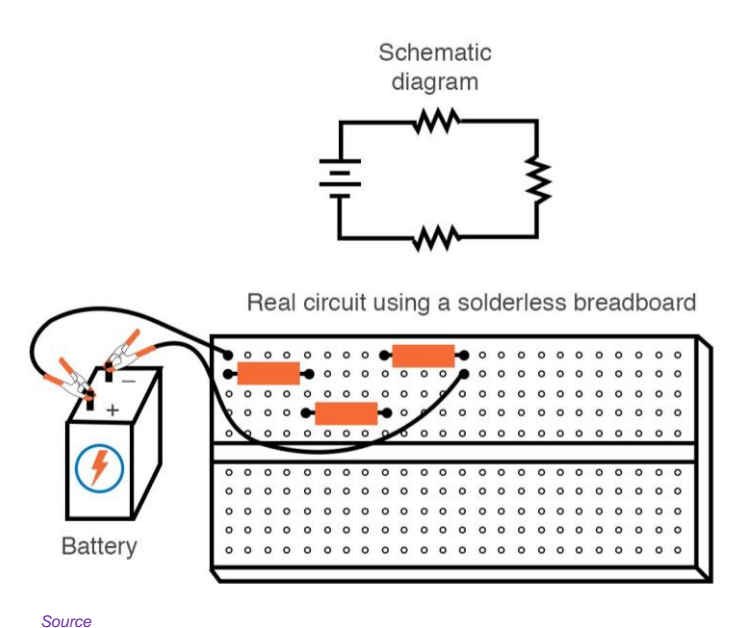

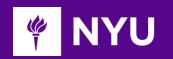

## POWER SUPPLY MODULE

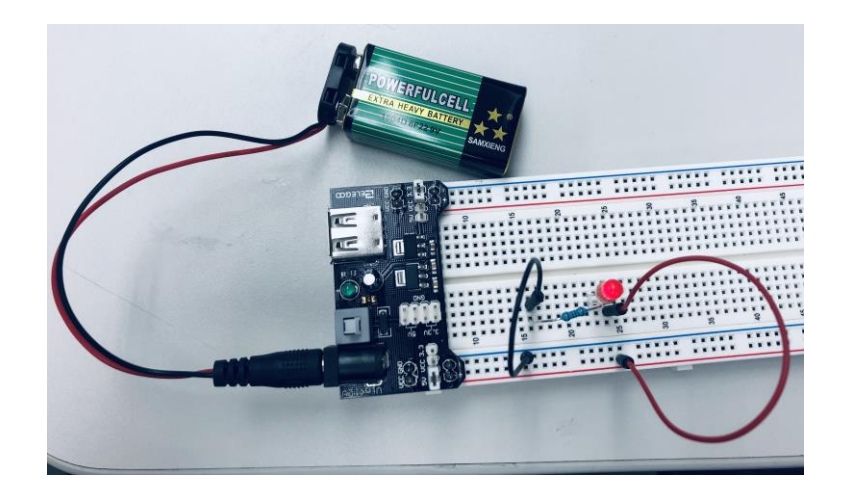

Input Voltage : DC 6.5 -12V

Output Voltage : DC 3.3V - 5V

Instead of directly powering the breadboard using a battery and connector (without barrel plug),

A **power supply module** can be used to supply a constant voltage of 5V to the breadboard using a **battery connector (with barrel plug)**

### ACTIVITY - I

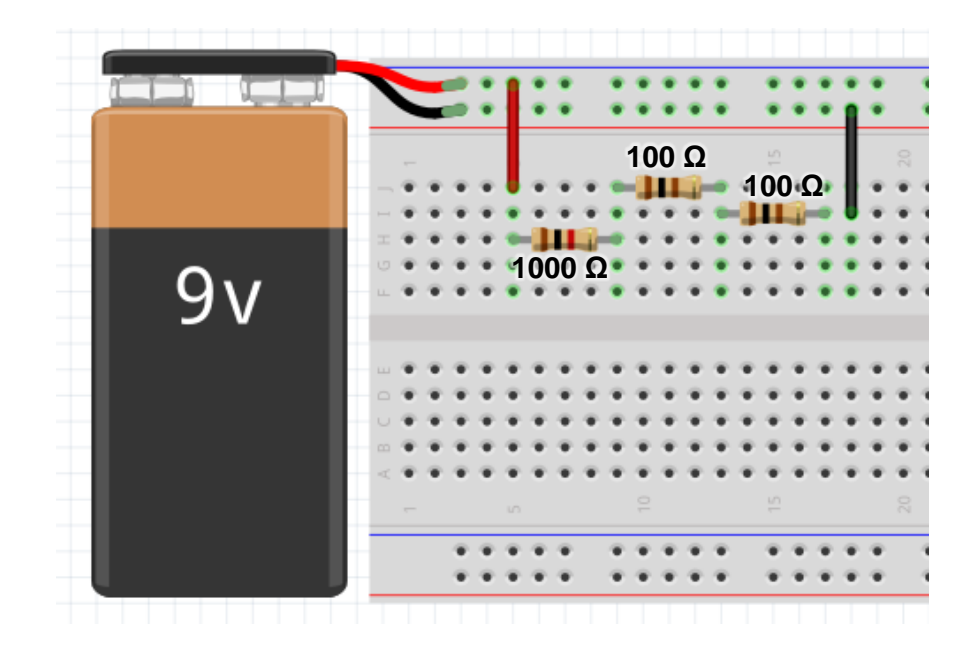

Construct the circuit above using guidelines for proper breadboarding

**FOUR THE NEW** 

# ACTIVITY - I (SOLUTION)

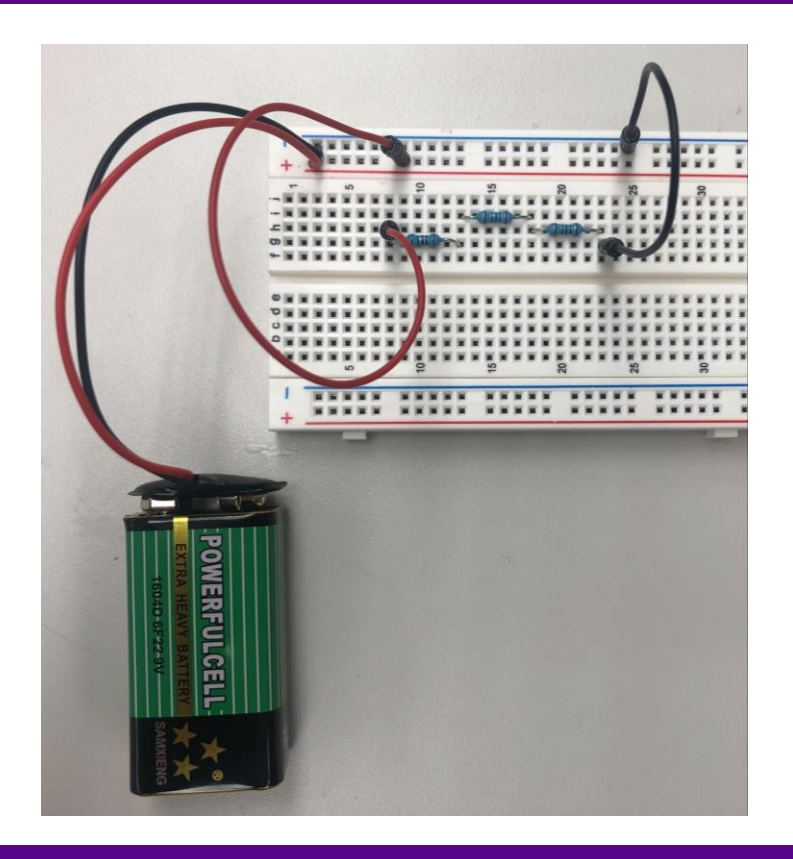

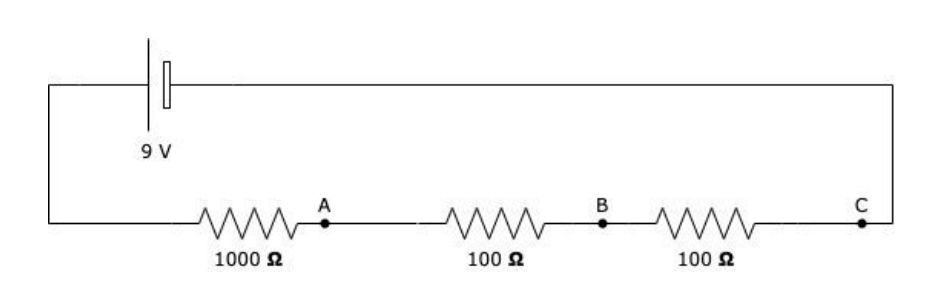

**FOUR** 

# ACTIVITY - II

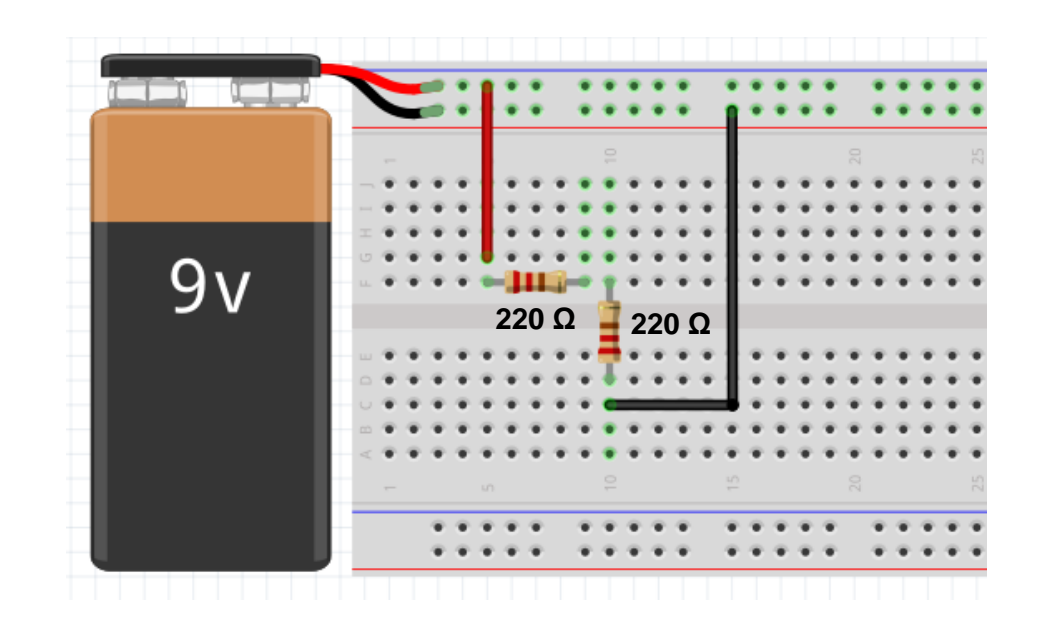

### Determine the error in this circuit

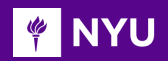

# ACTIVITY – II (SOLUTION)

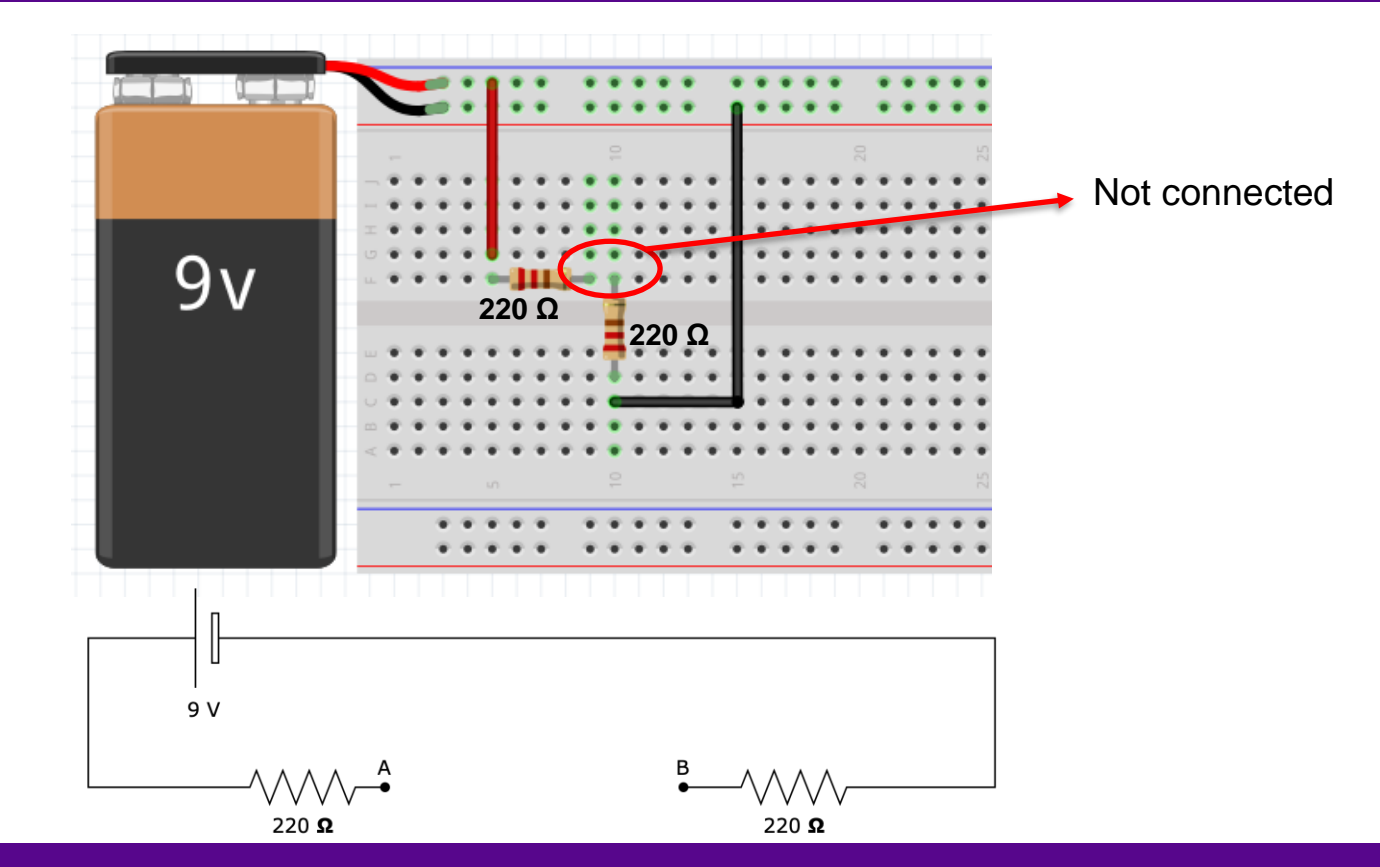

**Promoting Robotic Design and Entrepreneurship Experiences Among Students and Teachers**

Innovative Technology Experiences for Students and Teachers (ITEST), Professional Development Program, NYU Tandon School of Engineering, July 2017-19

### **MENT**

# WHAT IS ELECTRICITY

- Everything is made of atoms
- Atom consists of electrons, protons, and neutrons
- Flow of electrons is called electricity

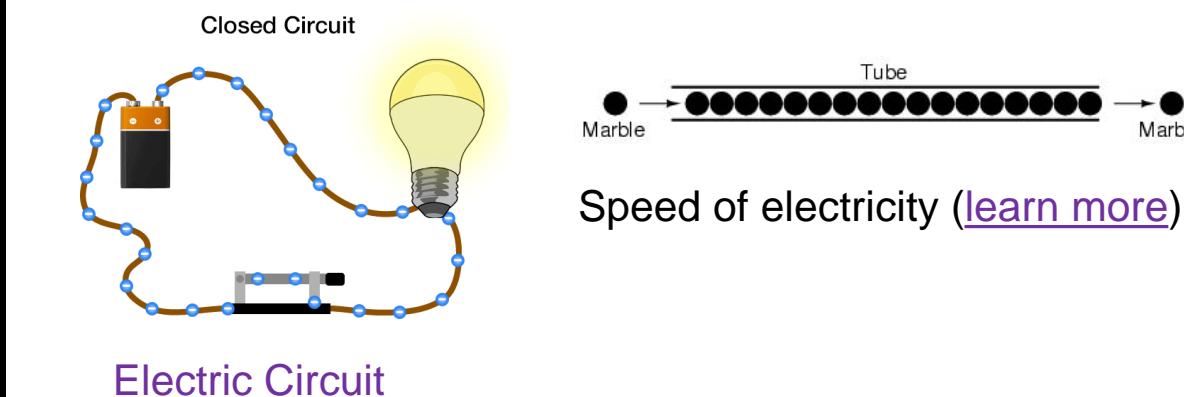

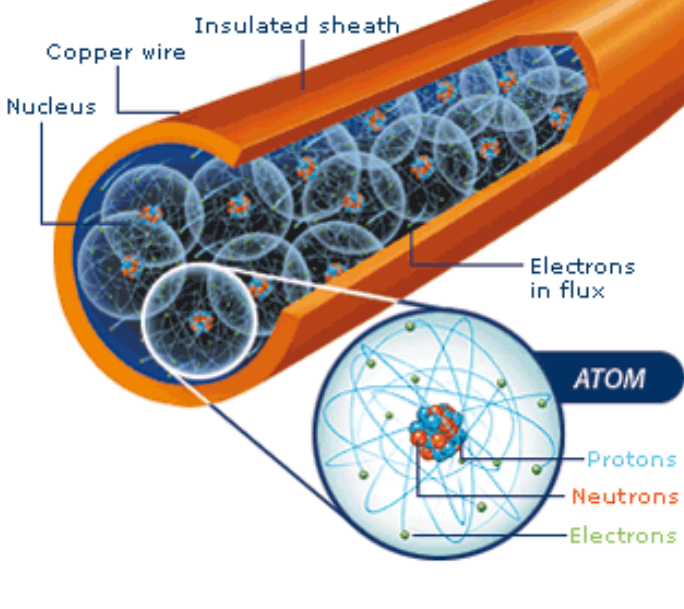

[Electrons in a copper wire](http://www.hydroquebec.com/learning/notions-de-base/images/schema-atome.gif)  (Not to scale)

#### **What materials allow electrons to flow?**

Marble

## CONDUCTORS AND INSULATORS

**Insulators:** Some materials have strong attraction forces and refuse to lose electrons, these are called insulators (air, glass, rubber, most plastics)

**PINYU** 

**Conductors:** Some materials have weak attractions and allow electrons to be lost, these are called conductors (copper, silver, gold, aluminum)

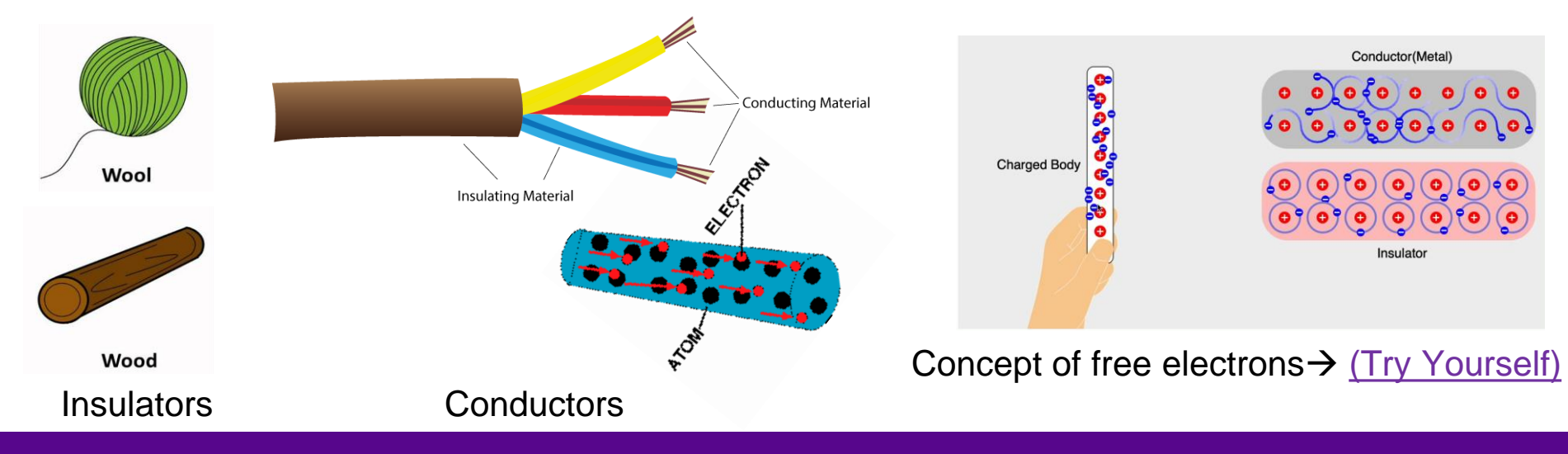

**What is the relationship between electrons and electricity?**

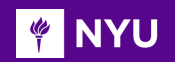

## ELECTRIC CURRENT

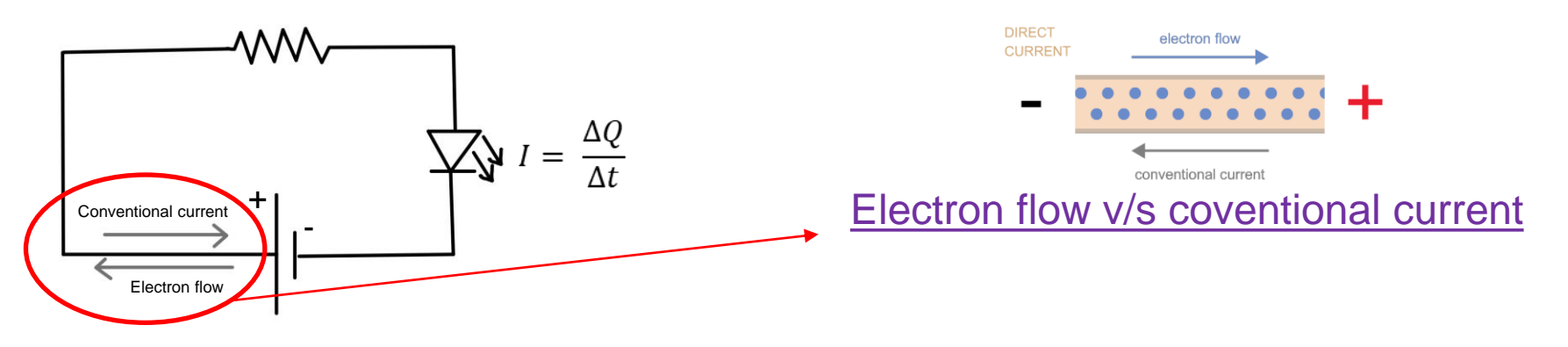

- Electric current is the flow of charge
- $\Delta Q$  is the amount of charge passing through a conductor at any location during some interval of time ΔT
- SI units of current: Amperes (A) 1A = 1 Coulomb/second
- 1.602 x  $10^{19}$  electrons/sec = 1A current
- Charge carriers are the electrons which flow out of the (-) terminal of the battery and into the (+) terminal

#### CURRENT DIRECTION: CONVENTIONAL **TO NYU**

### In the **1700s**, **Benjamin**

**Franklin** 

considered electricity analogous to an **invisible fluid**

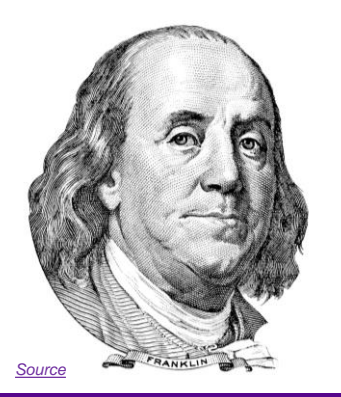

### **Experiment:**

- Rubs glass rod with silk cloth
- Human hand touches the glass rod, observes a spark (now known as static electricity)

### **Conclusion:**

- Assumed that **current** flows from **positive** (glass rod) **to negative** side (hand)
- Similar to how water flows from high level to low level

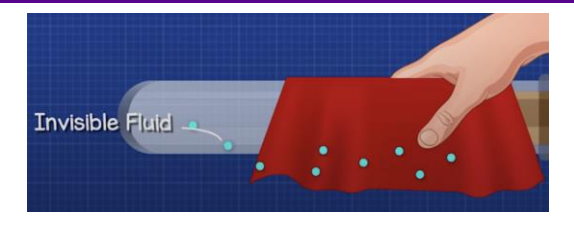

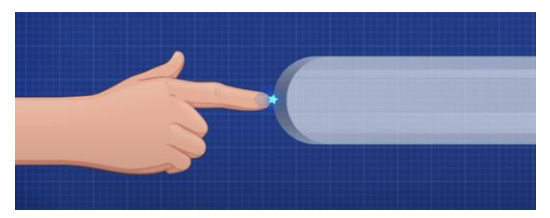

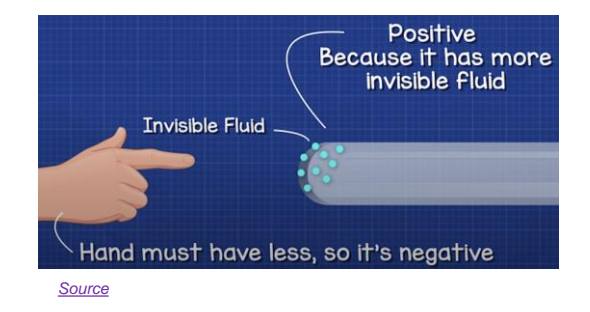

#### **What causes these electrons to move?**

But '**Electron**' was only proven to exist by **Joseph Thomson** in **1897**

### **FINYU CURRENT DIRECTION: ELECTRON FLOW**

### **In reality:**

- Silk cloth removes the electrons from the glass rod
- Human hand provides electrons to the glass rod
- The **electrons** flow from **negative** to **positive** side, i.e., the human hand is negatively charge and the glass rod is positively charged
- Opposite of what was assumed by Benjamin Franklin

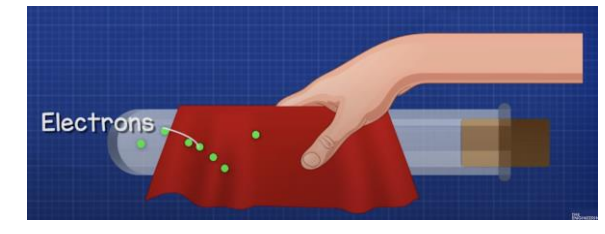

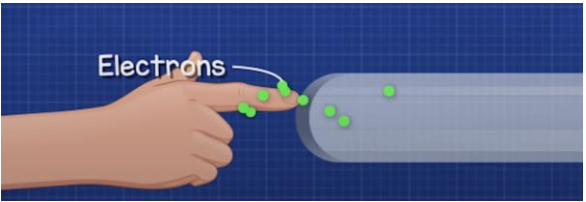

*[Source](https://www.youtube.com/watch?v=MUh_dOcqgVw&t=59s)*

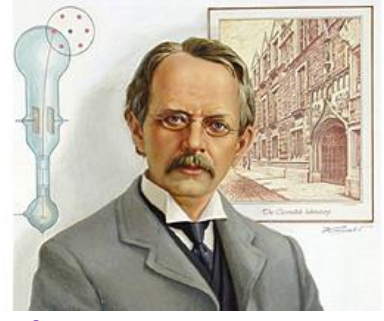

*[Source](https://azchemistry.com/atomic-theory-jj-thomson)*

#### CURRENT DIRECTION: CONCLUSION **TO NYU**

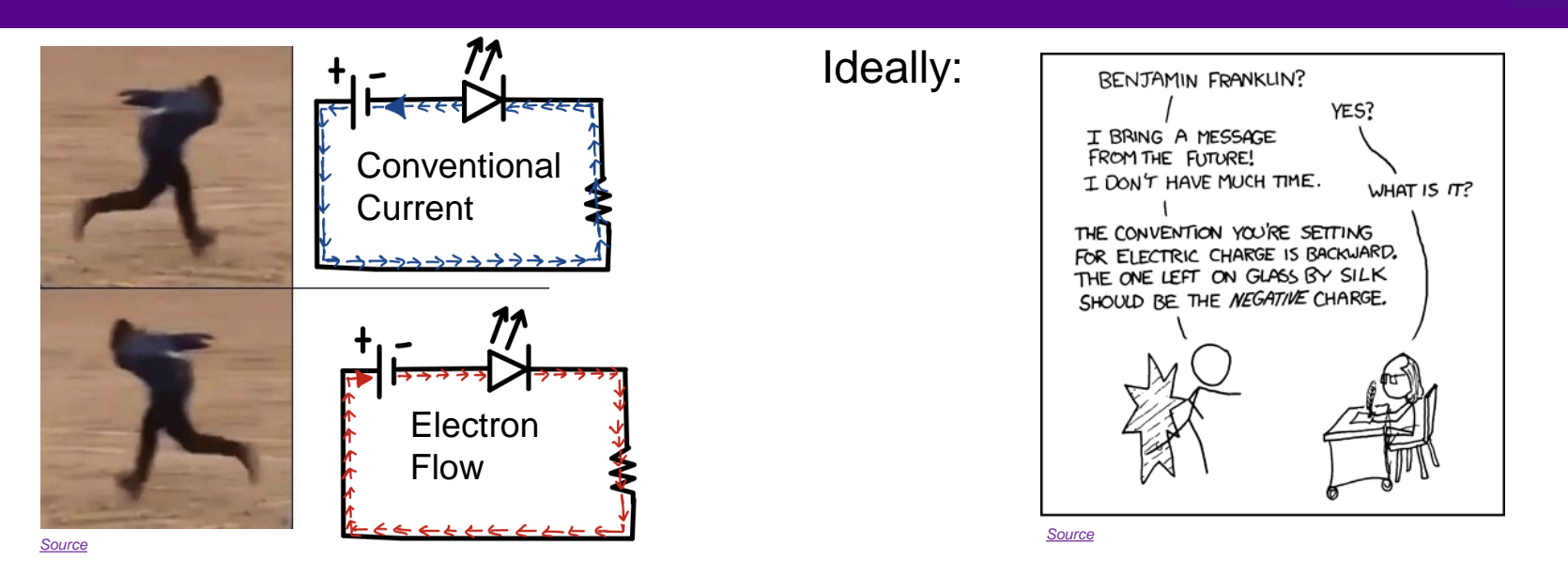

It should be known that electrons being the However, most textbooks and equations charge carriers, the actual current direction in the electrical domain assume is the that of electron flow

**conventional current direction**

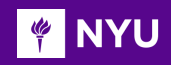

# BATTERIES

- A battery produces electricity by **transforming chemical energy into electrical energy**, using various metal electrodes immersed in an electrolytic solution
- Batteries are the source of potential difference **Δ***V* **=***V***<sup>a</sup> -***V***<sup>b</sup> and measured in SI units of volts (V)**

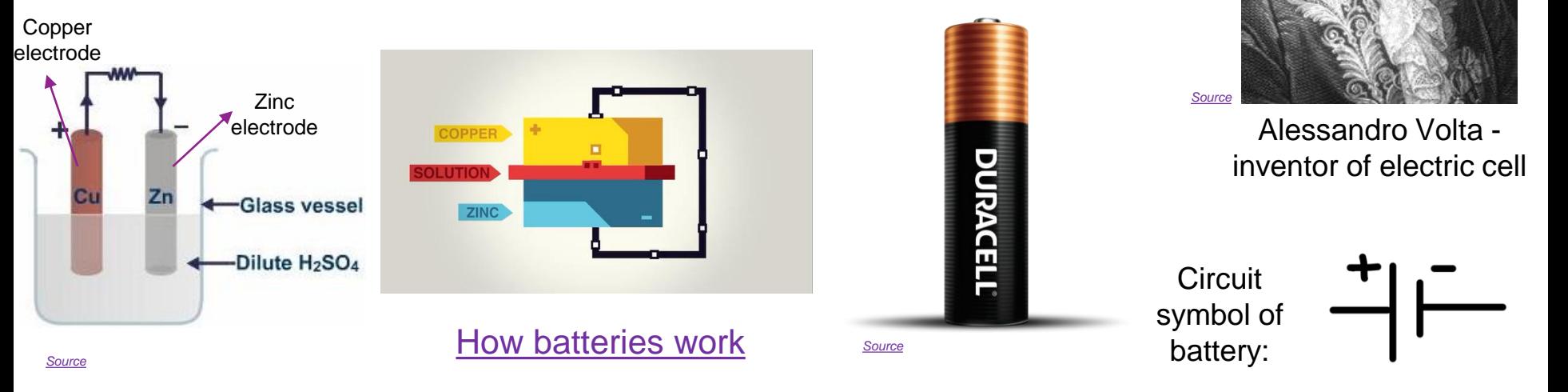

**Is there a simpler way to understand current and voltage?**

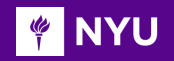

## VOLTAGE AND CURRENT

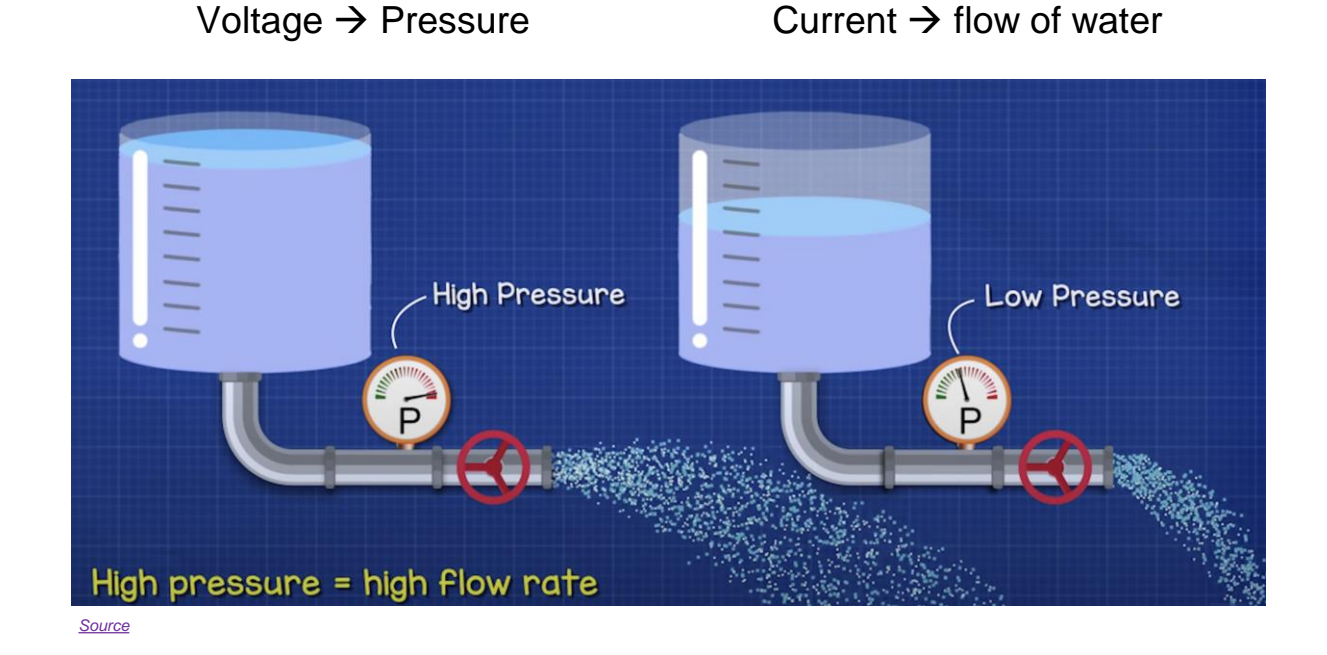

#### **What kind of connections do we have for flow of electricity?** 23

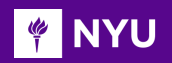

### VOLTAGE AND CURRENT

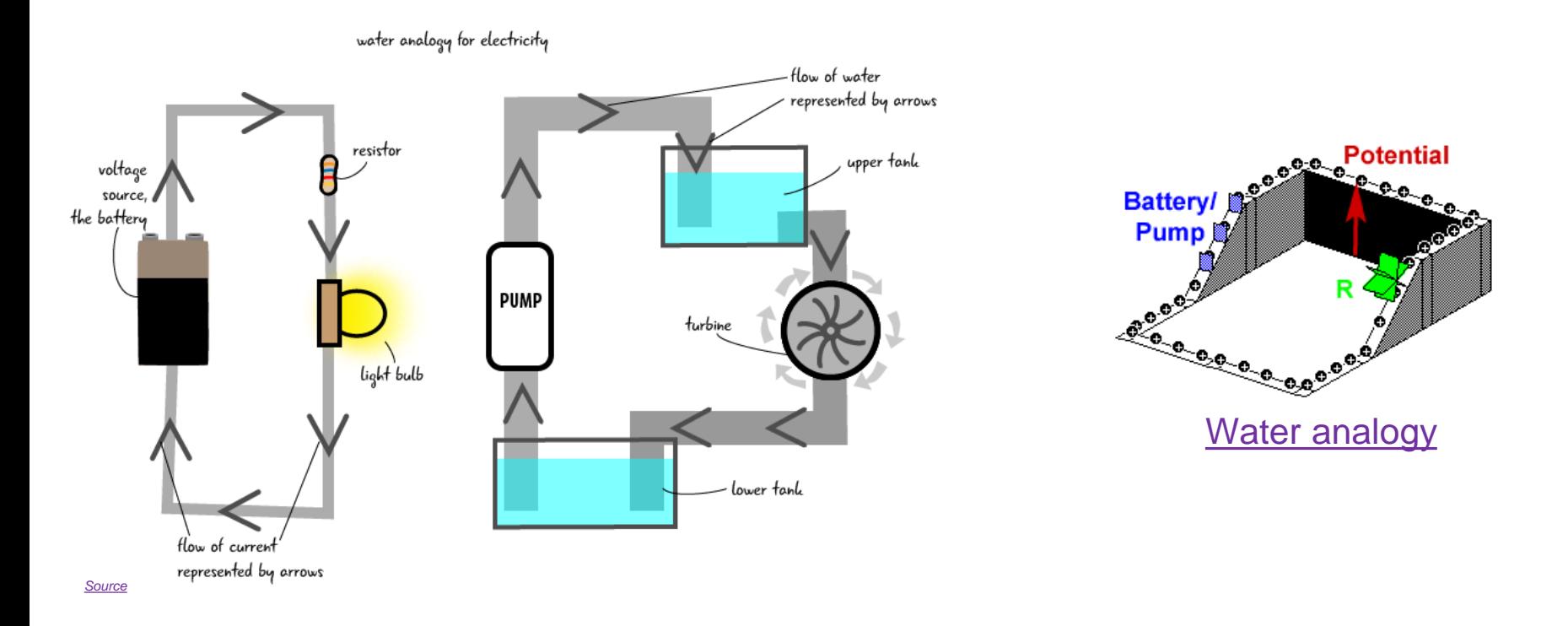

**What kind of connections do we have for flow of electricity?** 24

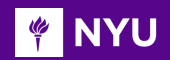

## SERIES VS. PARALLEL CIRCUITS

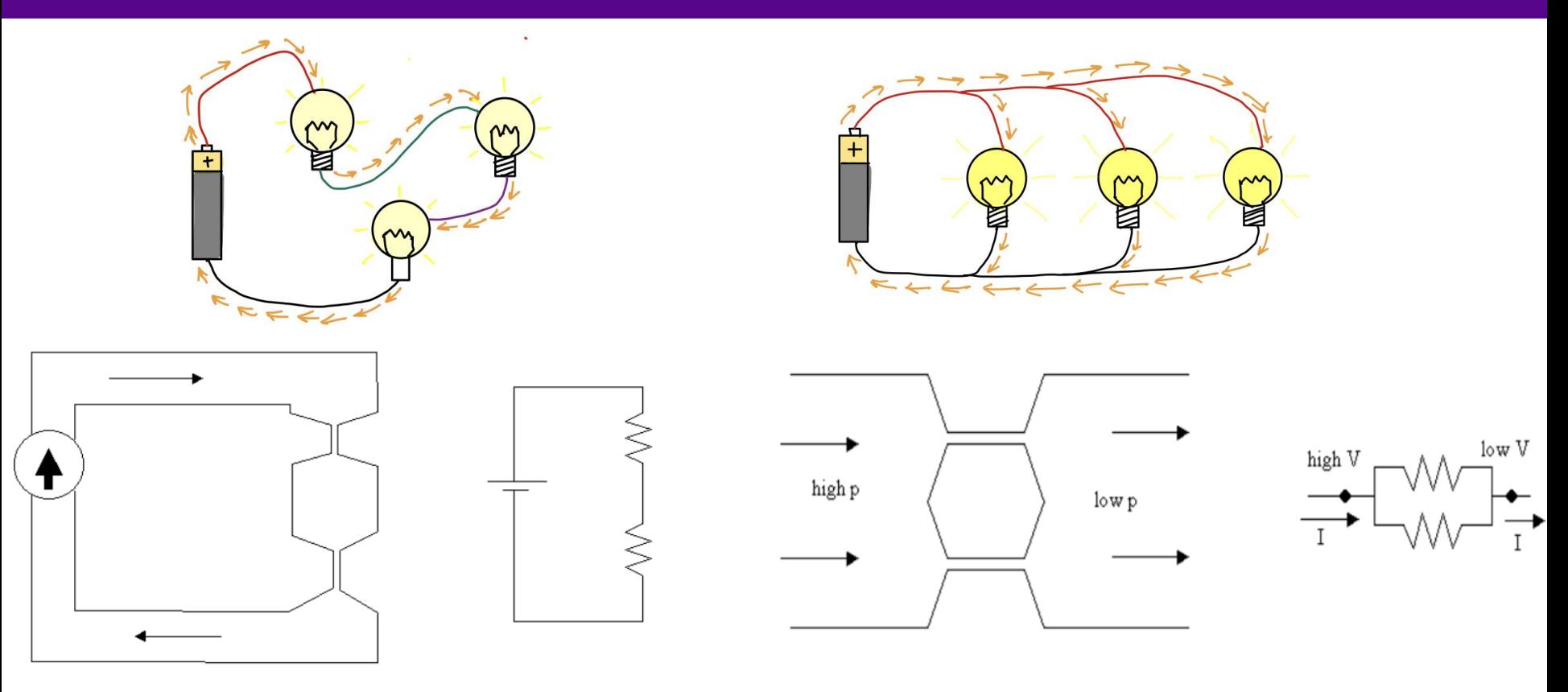

**What about components other than batteries and bulbs?** <sup>25</sup>

### **EXAMPLE**

# RESISTANCE

In 1850, Georg Simon Ohm determines that flow of electric current  $I$ through a conductor experiences a certain amount of resistance

The resistance expressed in ohms, named after George ohm, is a measure of how much. A resistor resists the flow of electricity

This impediment to current flow is due to electron collisions resulting in behavior called resistance

$$
I \propto V \rightarrow I = G \times V \rightarrow I = \frac{V}{R} \rightarrow R = \frac{V}{i} \rightarrow V = I \times R
$$

*[Source](https://hackster.imgix.net/uploads/attachments/973908/0_uXLiRvk_KBb9Cs3o.jpg?auto=compress%2Cformat&w=740&h=555&fit=max)*   $V = I \times R$  is called **Ohm's law** R is the resistance and G is the conductance in the circuit SI unit: Ohms, 1  $\Omega$  = 1 volt /ampere

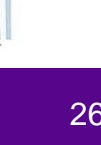

V

=

1

 $\overline{R}$ 

 $\Delta I$ 

 $\Delta V$ 

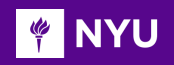

## RESISTORS

• All electrical components which represent a **load** in a circuit can be modeled as an **impedance** (a general form of resistance)

• A *resistor* is a device that offers a specified amount of resistance and is used to **control current** in an electronic circuit

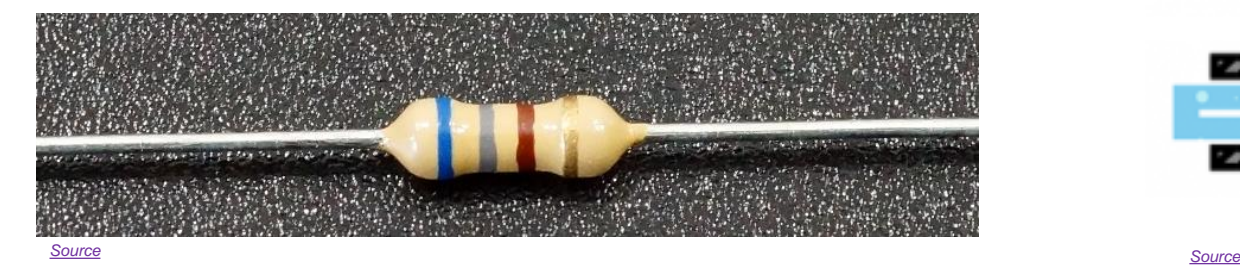

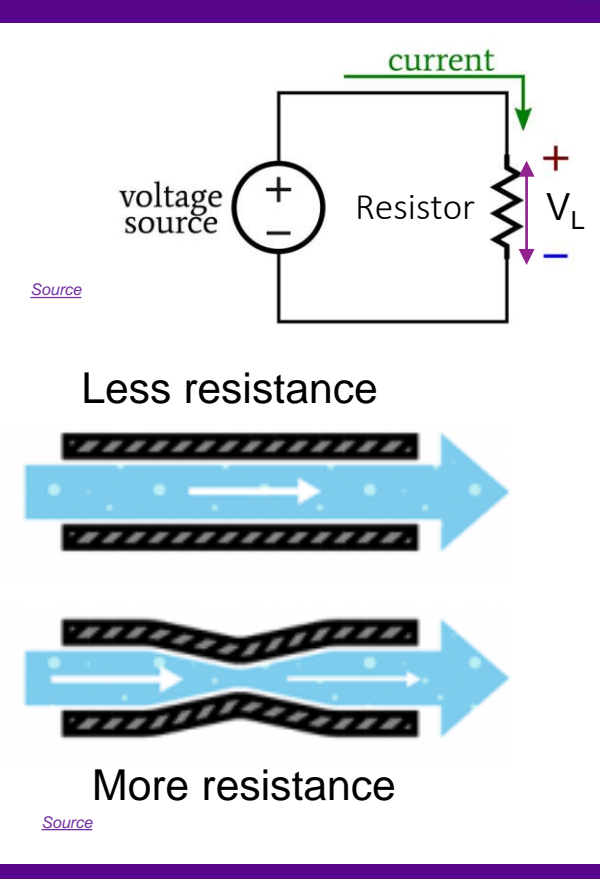

**Promoting Robotic Design and Entrepreneurship Experiences Among Students and Teachers** Innovative Technology Experiences for Students and Entrepreneurship Experiences Among Students and Teachers (<br>Innovative Technology Experiences for Students and Teachers (ITEST), Professional Development Program, NYU Tando

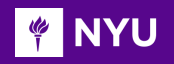

*[Source](https://premiumpost.co/wp-content/uploads/2021/10/5-band-resistor-color-code.png)* 

# RESISTOR COLOR CODING

- Resistors are color coded by various bands to indicate the resistance value.
- The number of bands are usually 4 or 5.
- The resistance value is calculated as shown

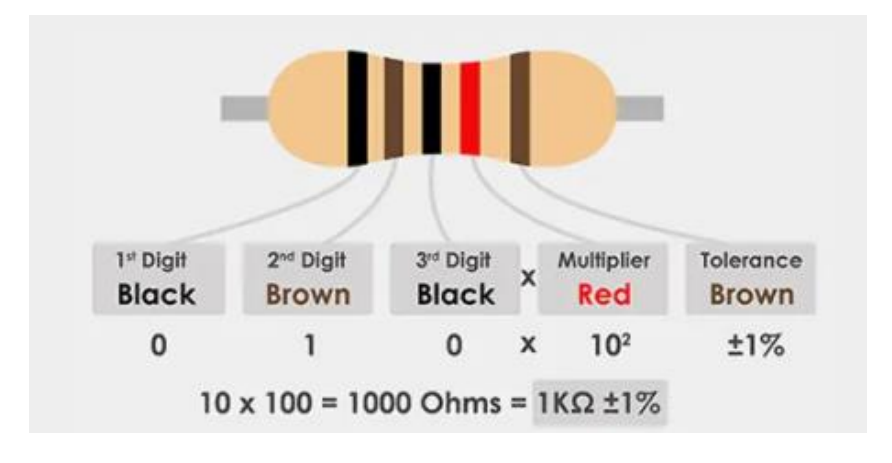

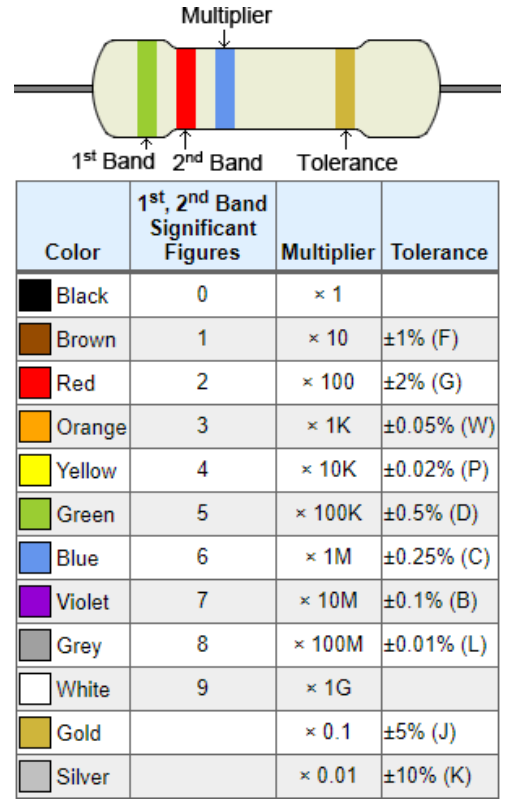

**Promoting Robotic Design and Entrepreneurship Experiences Among Students and Teachers**

Innovative Technology Experiences for Students and Entrepreneurship Experiences Among Students and Teachers (<br>Innovative Technology Experiences for Students and Teachers (ITEST), Professional Development Program, NYU Tando

*[Source](https://www.calculator.net/img/resistor/4-band.png)* 

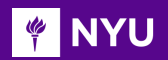

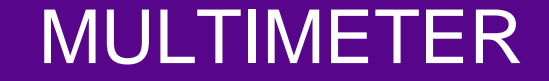

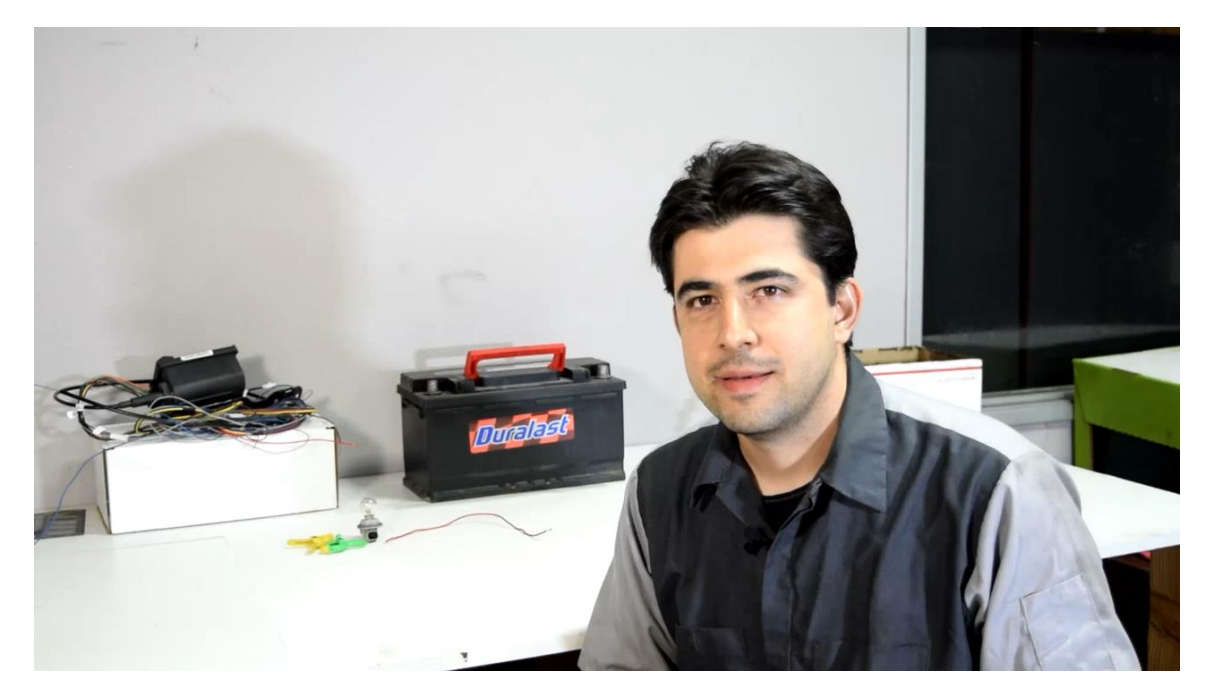

*[Video](https://www.youtube.com/watch?v=TdUK6RPdIrA)*

**Promoting Robotic Design and Entrepreneurship Experiences Among Students and Teachers**

Innovative Technology Experiences for Students and Teachers (ITEST), Professional Development Program, NYU Tandon School of Engineering, July 2017-19 29

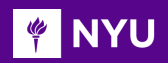

# ACTIVITY III

● Calculate resistor value based on color coding

• Check using multimeter

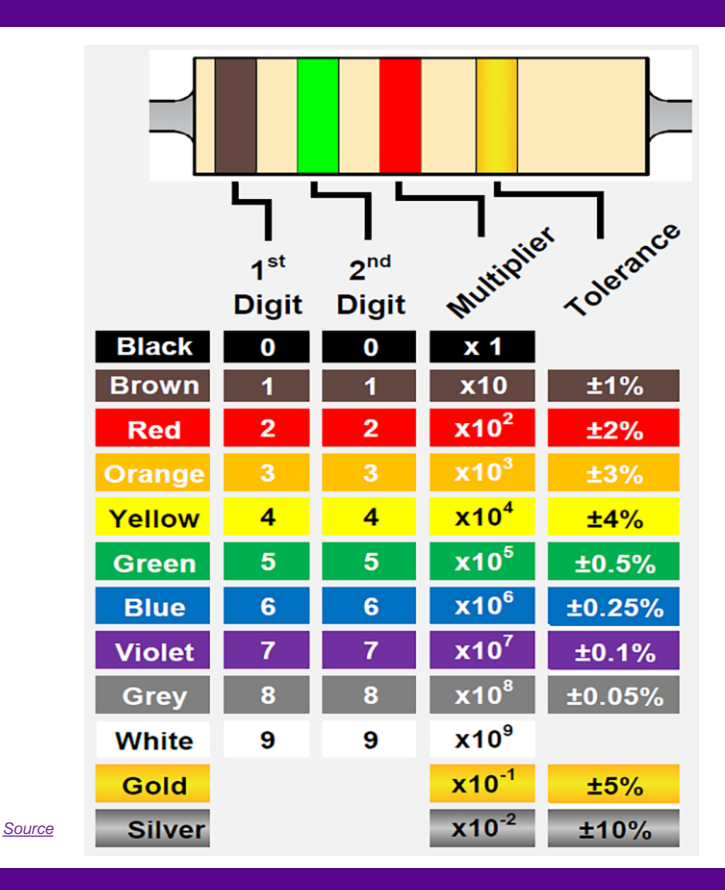

**Promoting Robotic Design and Entrepreneurship Experiences Among Students and Teachers**

Innovative Technology Experiences for Students and Teachers (ITEST), Professional Development Program, NYU Tandon School of Engineering, July 2017-19 30

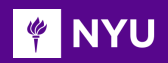

# ACTIVITY III

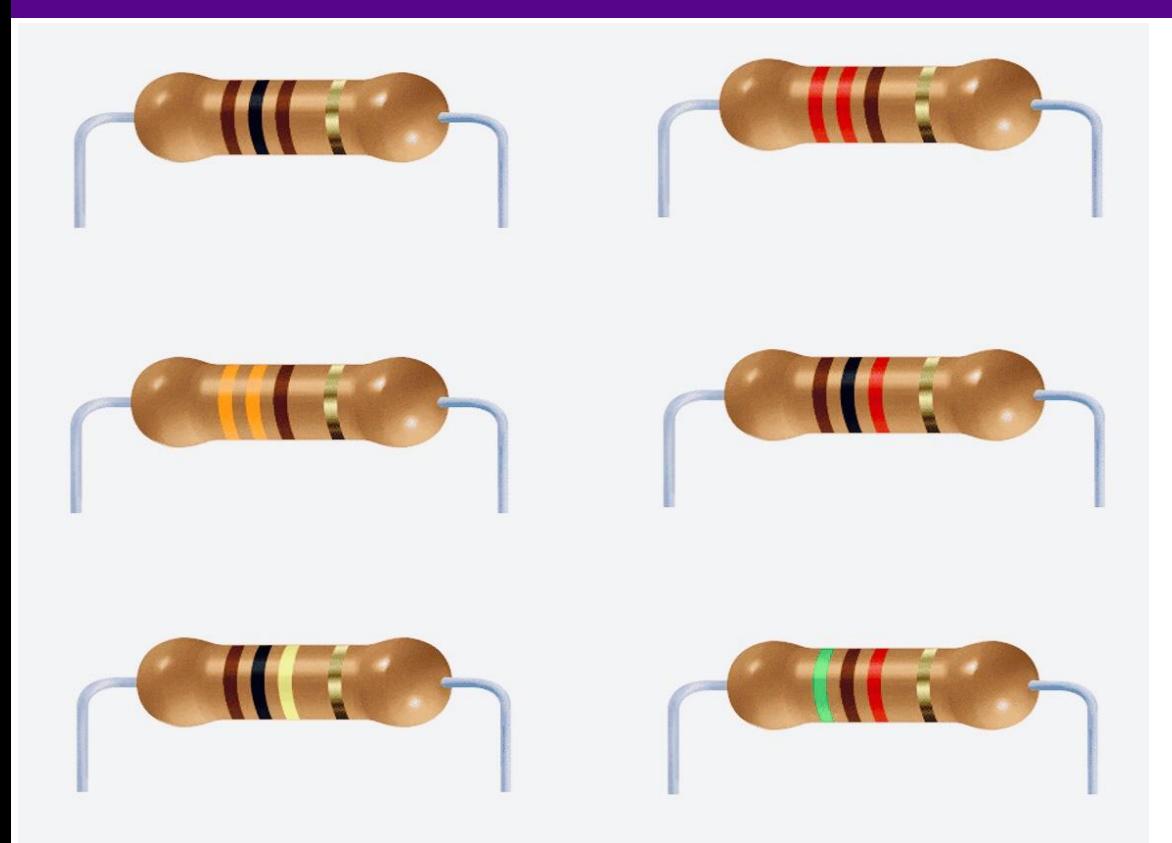

- Calculate resistor values based on color coding
- Check values with multimeter readings

**Promoting Robotic Design and Entrepreneurship Experiences Among Students and Teachers** Innovative Technology Experiences for Students and Teachers (ITEST), Professional Development Program, NYU Tandon School of Engineering, July 2017-19 31<br>Innovative Technology Experiences for Students and Teachers (ITEST),

## ACTIVITY III (SOLUTION)

**FOUNDER** 

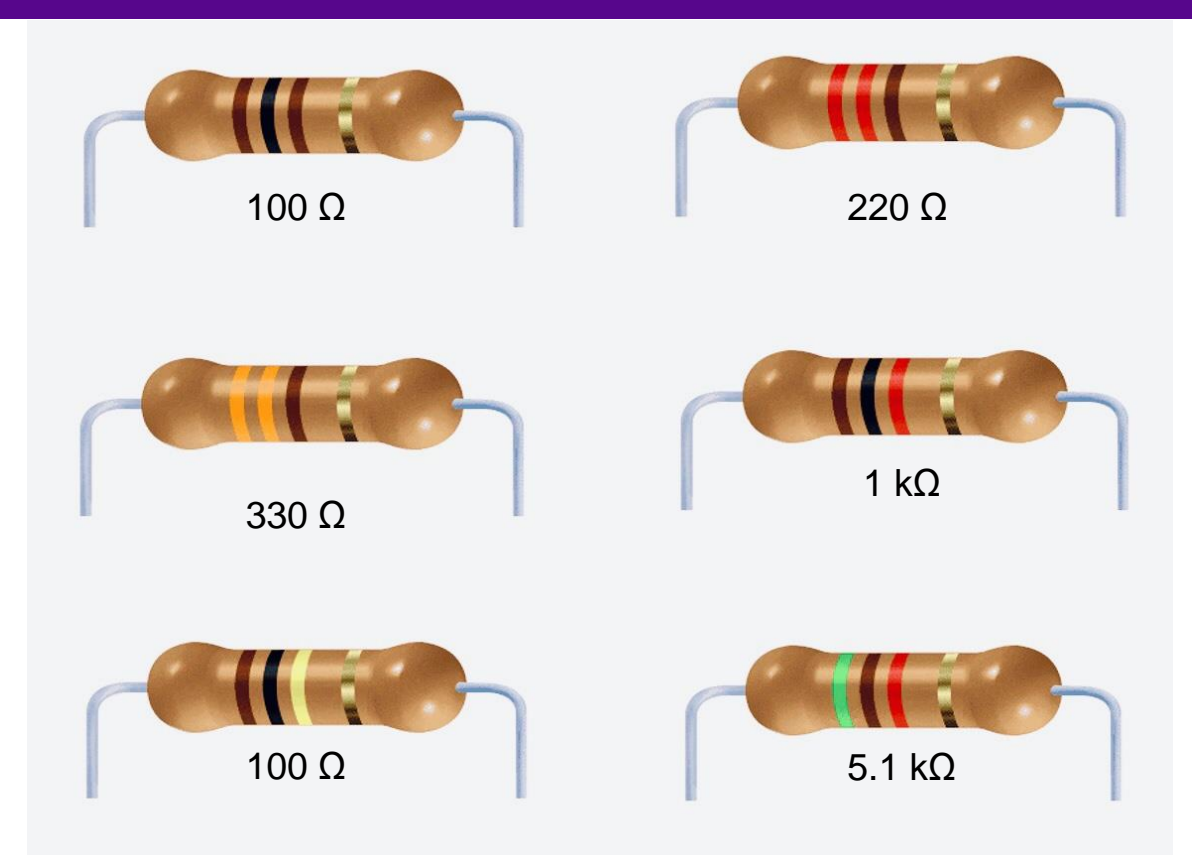

**Promoting Robotic Design and Entrepreneurship Experiences Among Students and Teachers** Innovative Technology Experiences for Students and Teachers (ITEST), Professional Development Program, NYU Tandon School of Engineering, July 2017-19 32<br>Innovative Technology Experiences for Students and Teachers (ITEST),

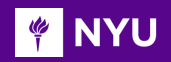

## RESISTORS IN SERIES

• When connected in series, the total resistance  $(R_T)$  is equal to:

 $R_{\rm T} = R_1 + R_2 + R_3 + ...$ 

• The total resistance is always larger than any individual resistance.

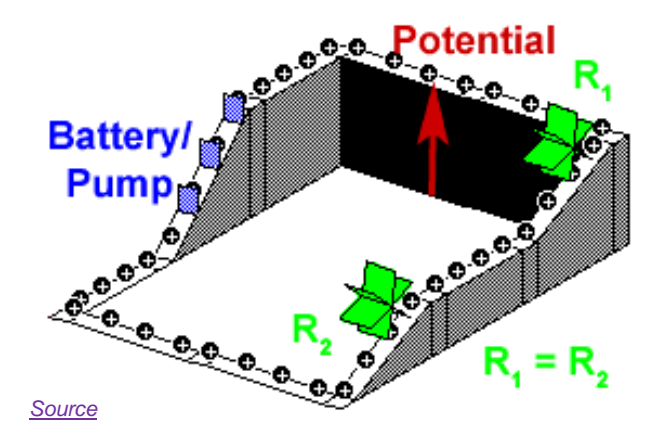

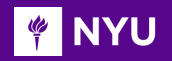

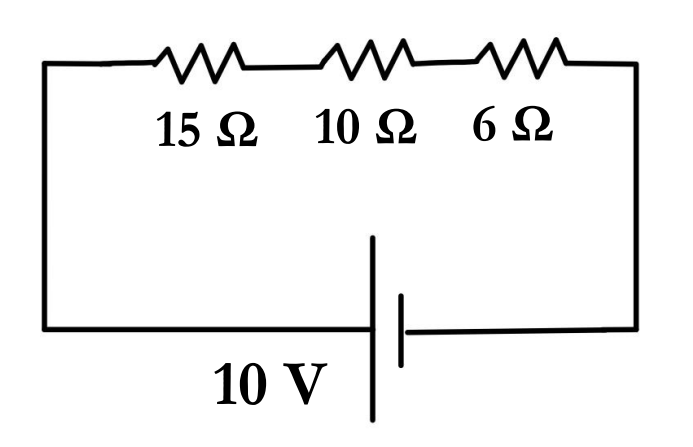

Example :

 $R_T = 15 + 10 + 6 = 31$  Ω

Current = 
$$
I = V/R_T = 10/31 = 0.32
$$
 A

**Promoting Robotic Design and Entrepreneurship Experiences Among Students and Teachers**

Innovative Technology Experiences for Students and Teachers (ITEST), Professional Development Program, NYU Tandon School of Engineering, July 2017-19 34

### RESISTORS IN PARALLEL

• When connected in parallel, the total conductance  $(G_T)$  is found using **Battery** 

$$
G_T = G_1 + G_2 + G_3 + \dots
$$

 $+\frac{1}{D}$  $\overline{\mathsf{R}_3}$ 

+ …

• and the total resistance is calculated using

**PINYU** 

1  $R_{\mathsf{T}}$   $=\frac{1}{D}$  $\overline{\mathsf{R}_1}$ 

• Due to the reciprocal relationship, the total resistance is always smaller than any individual resistance

 $+\frac{1}{D}$  $\overline{\mathsf{R}_2}$ 

• Since there is more than one possible path, the current divides itself according to the resistance of each path

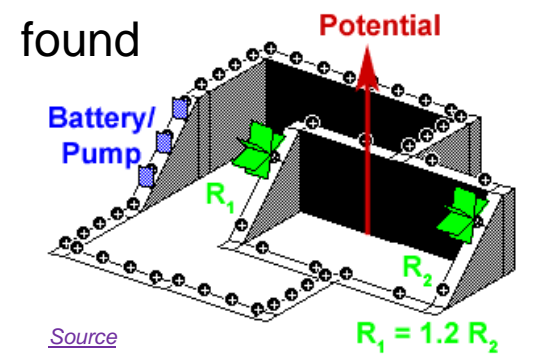

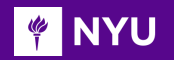

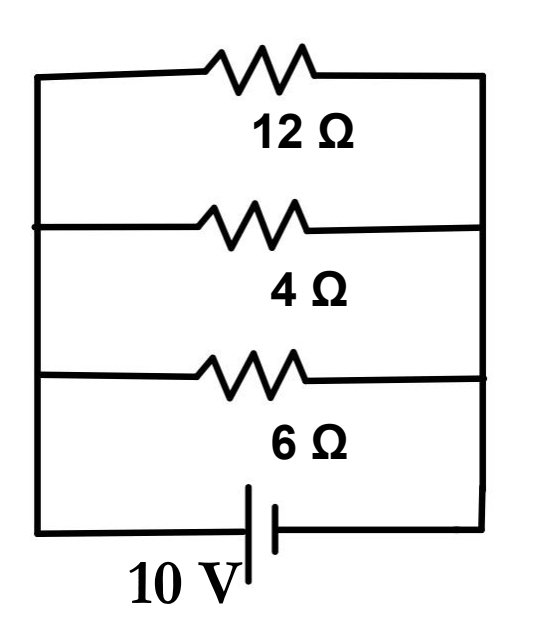

Example :

$$
\frac{1}{R_{\mathsf{T}}} = \frac{1}{12} + \frac{1}{4} + \frac{1}{6} \leq R_{\mathsf{T}} = 2 \, \Omega
$$

smallest resistor = more current passes largest resistor = least current passes

**Promoting Robotic Design and Entrepreneurship Experiences Among Students and Teachers**

Innovative Technology Experiences for Students and Teachers (ITEST), Professional Development Program, NYU Tandon School of Engineering, July 2017-19 36
**FOUTER** 

#### ACTIVITY - IV

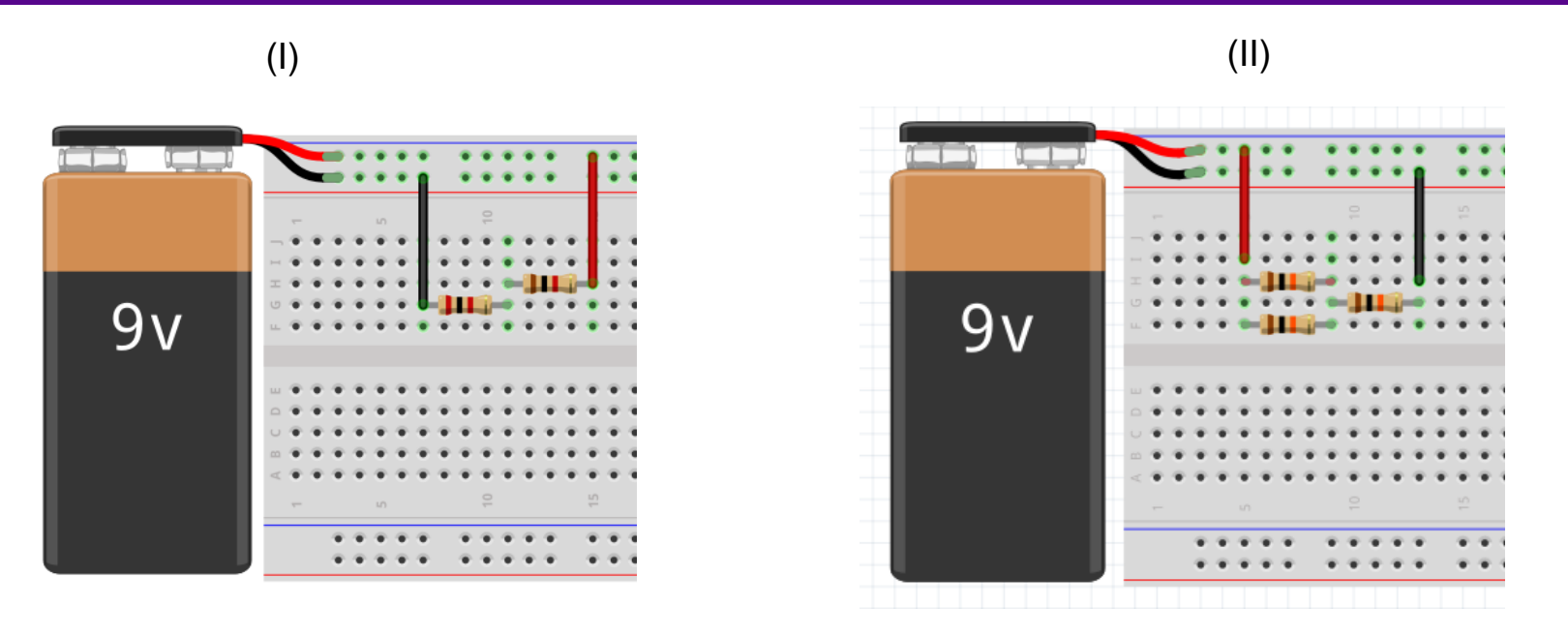

#### Determine the connection type and calculate total resistance for each figure

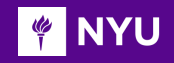

# ACTIVITY – IV (SOLUTION)

(I)

Series Connection

 $R_T = 2000 + 1000 = 3$  kΩ

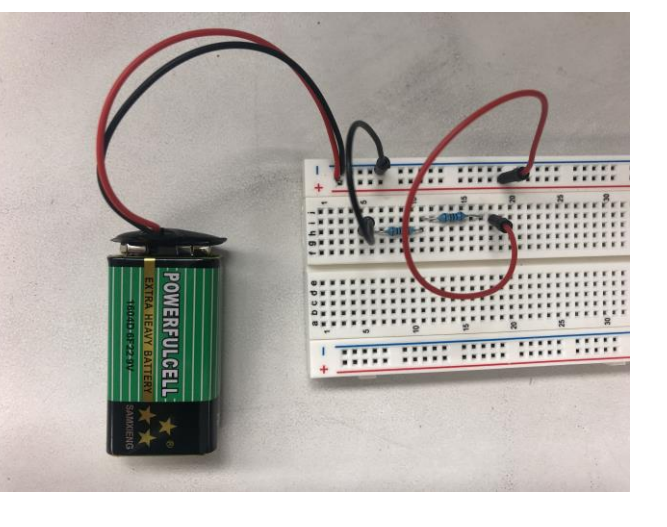

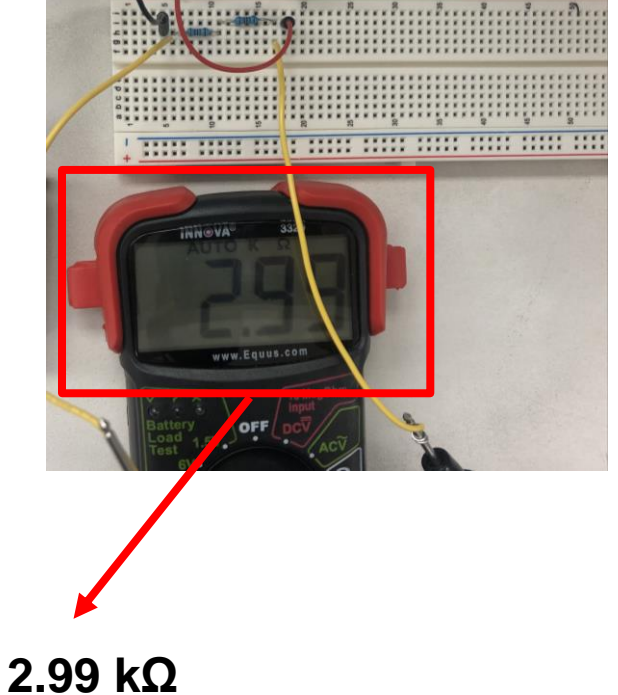

**Promoting Robotic Design and Entrepreneurship Experiences Among Students and Teachers**

Innovative Technology Experiences for Students and Teachers (ITEST), Professional Development Program, NYU Tandon School of Engineering, July 2017-19 38

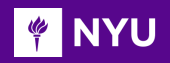

# ACTIVITY – IV (SOLUTION)

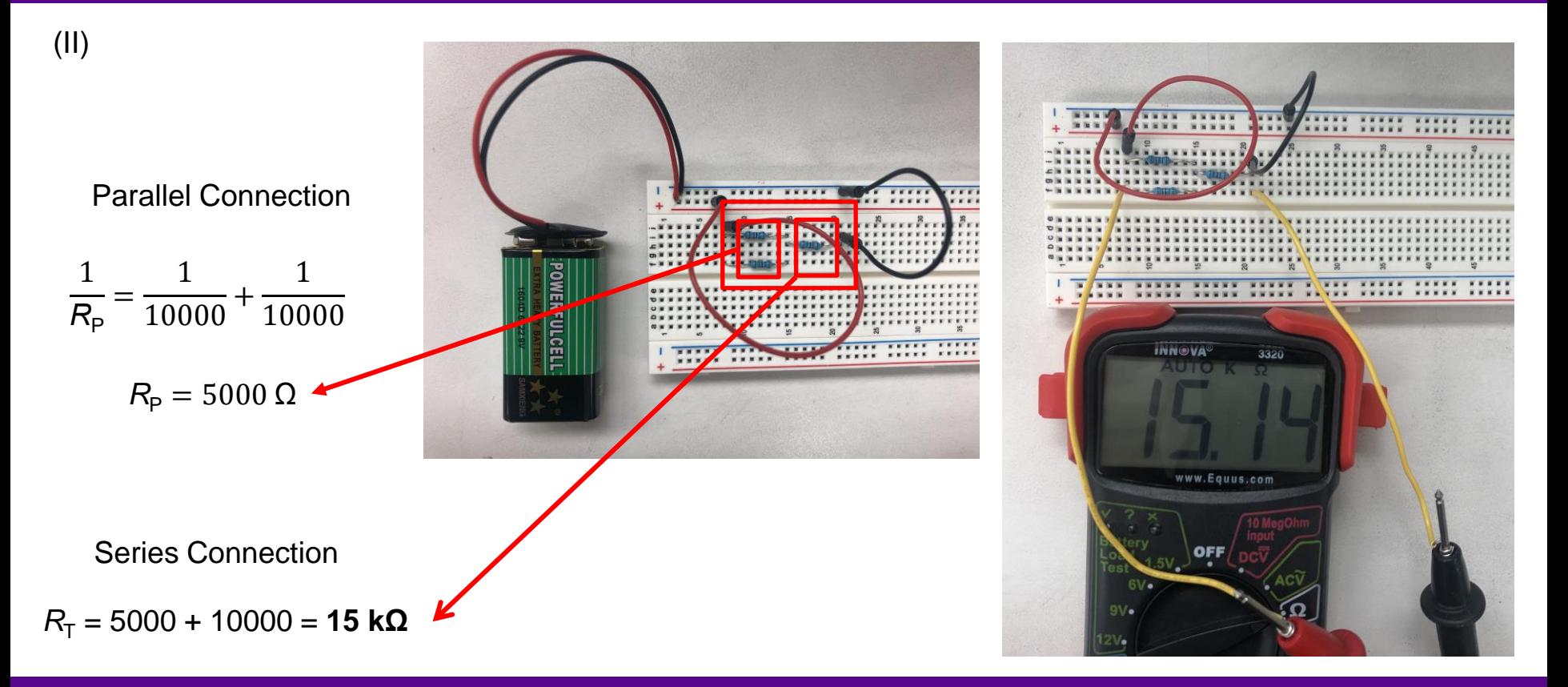

**Promoting Robotic Design and Entrepreneurship Experiences Among Students and Teachers**

Innovative Technology Experiences for Students and Teachers (ITEST), Professional Development Program, NYU Tandon School of Engineering, July 2017-19 39

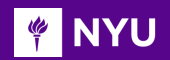

#### RESISTOR

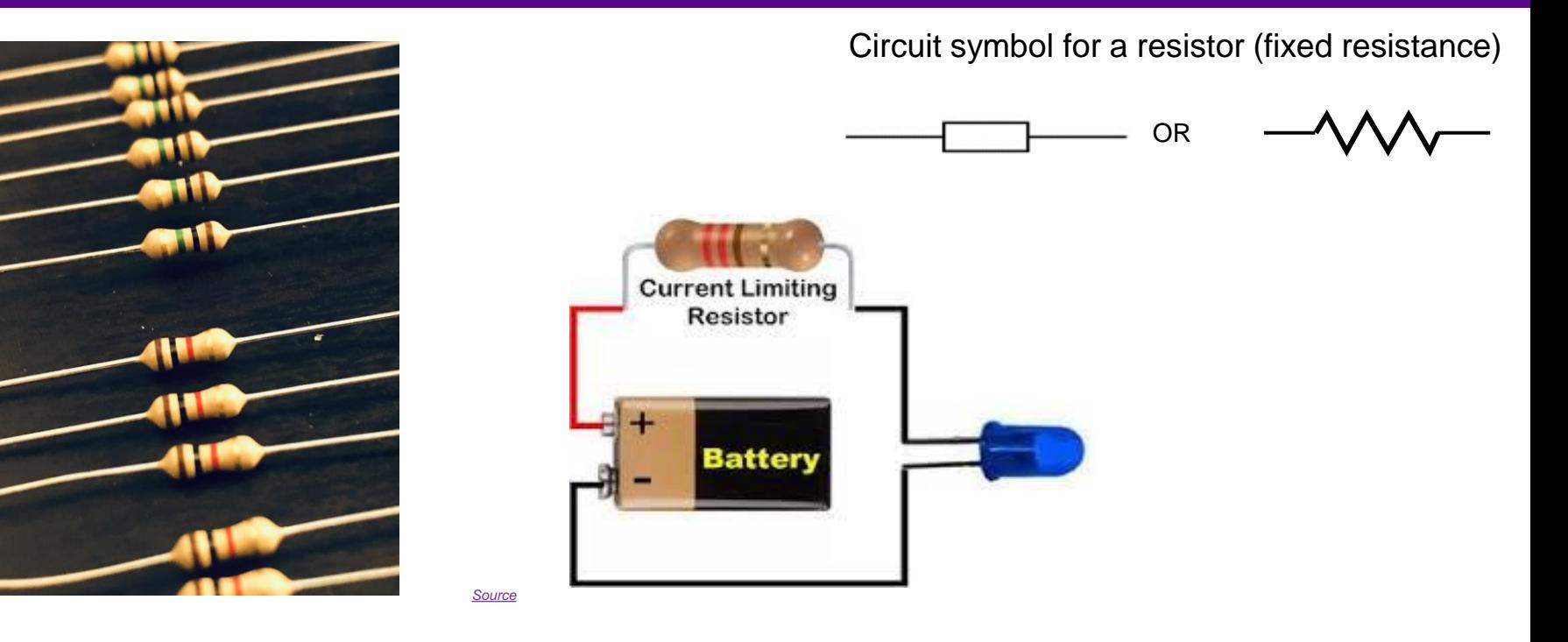

A **resistor** is a **passive** component that **limits the electrical current** flowing in a circuit

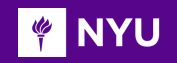

#### CHOOSING THE RESISTOR

Supply Voltage =  $V1 = 9V$ 

LED Voltage  $=$   $V2 = 3.6$  V

LED current  $= 20$  mA  $= 0.02$  A

 $V = I \times R$  $\rightarrow R = (V2 - V1)/I$  $\rightarrow$  R = (9V – 3.6V) / 0.02  $\rightarrow$  R = 270 Q

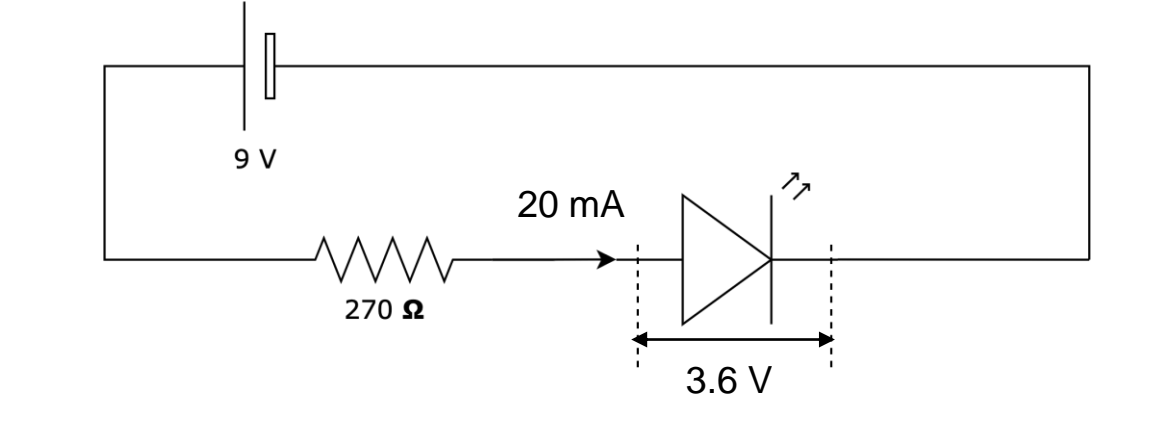

Any resistor with a value above 270 $\Omega$  should work

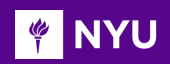

## VARIABLE RESISTOR

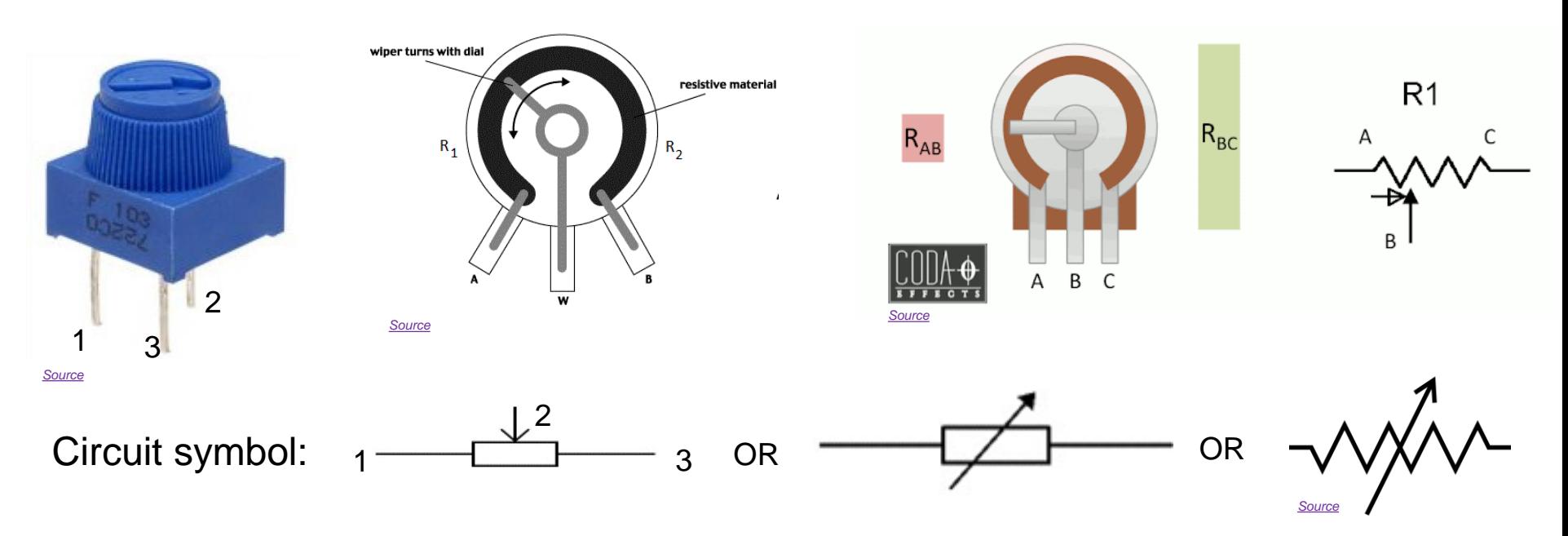

**Variable resistors** consist of a **resistance track** with connections at both ends and a **wiper** which moves along the track as you turn the spindle.

#### **PINYU** LIGHT DEPENDENT RESISTOR (LDR)

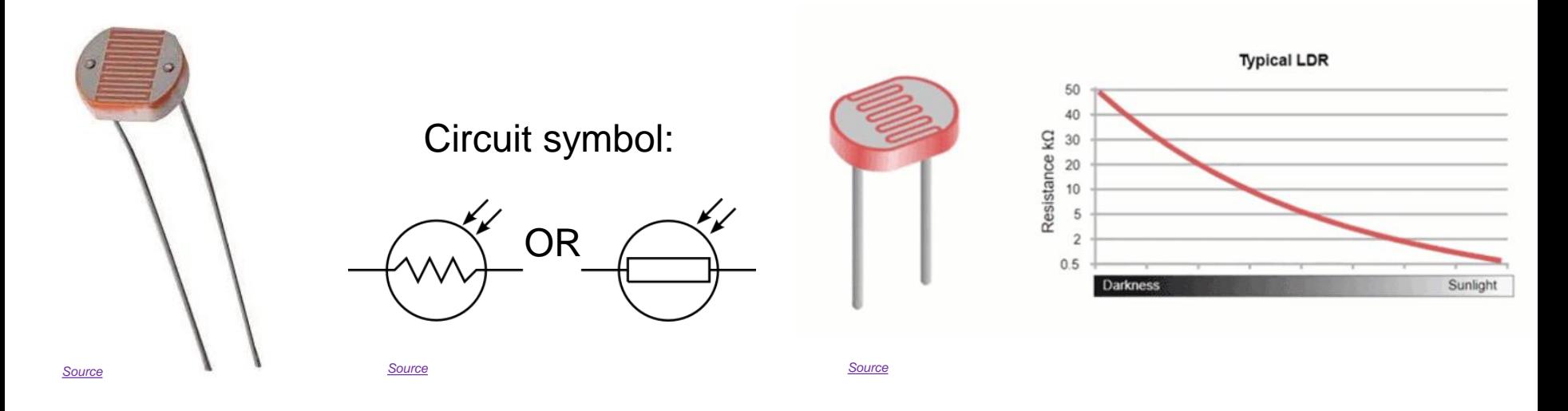

- An LDR is an **input transducer** (sensor) which converts brightness (light) to resistance
- The resistance decreases as the brightness of light falling on the LDR increases

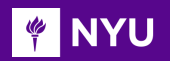

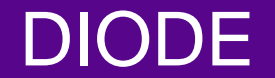

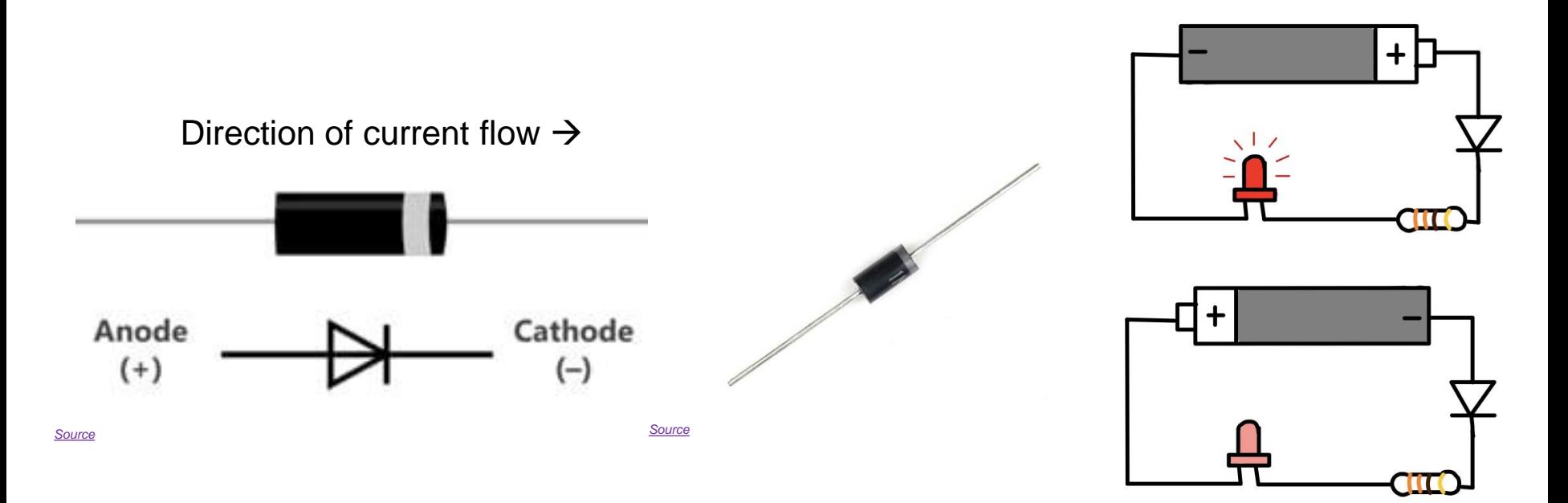

#### A **diode** is a two-terminal electronic component that conducts electric **current in only one direction**

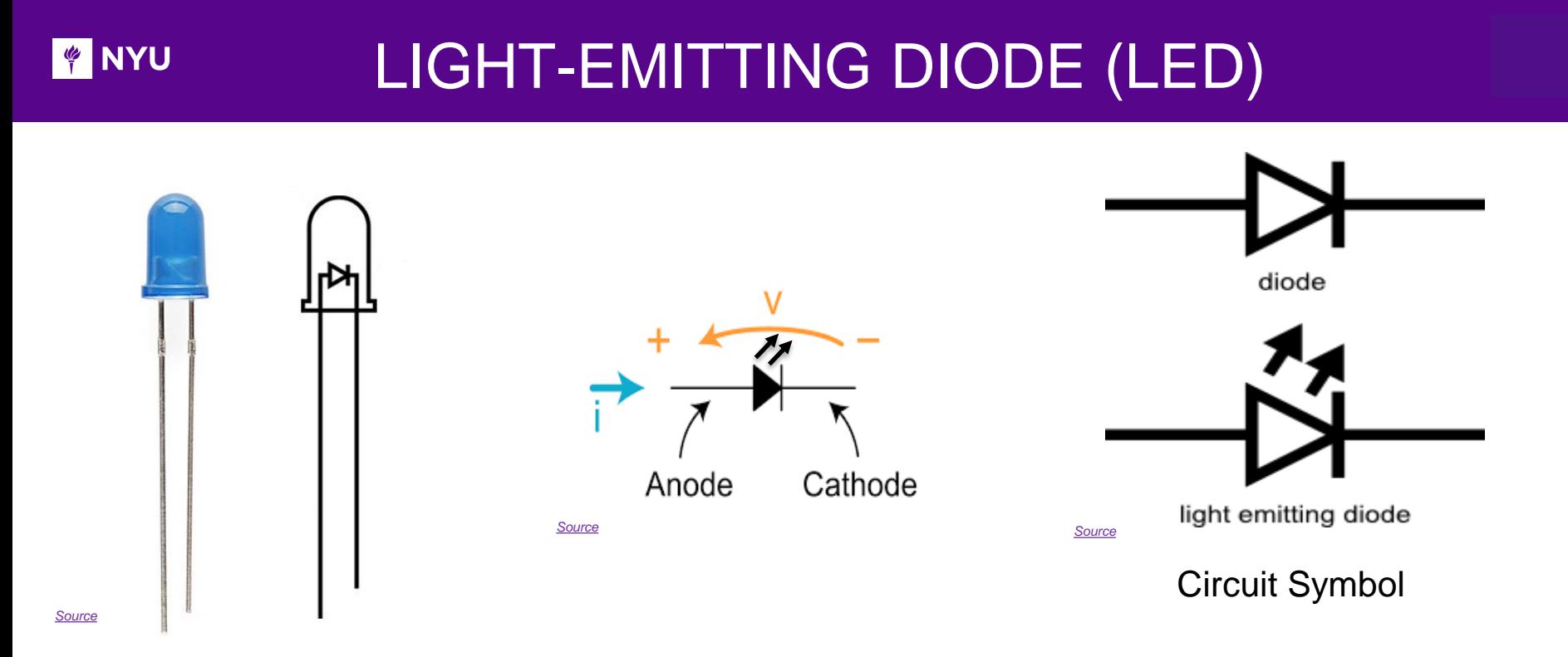

A Light emitting diode is simply **a diode that lights up** when current flows through one direction

**PINYU** 

#### LED POLARITY

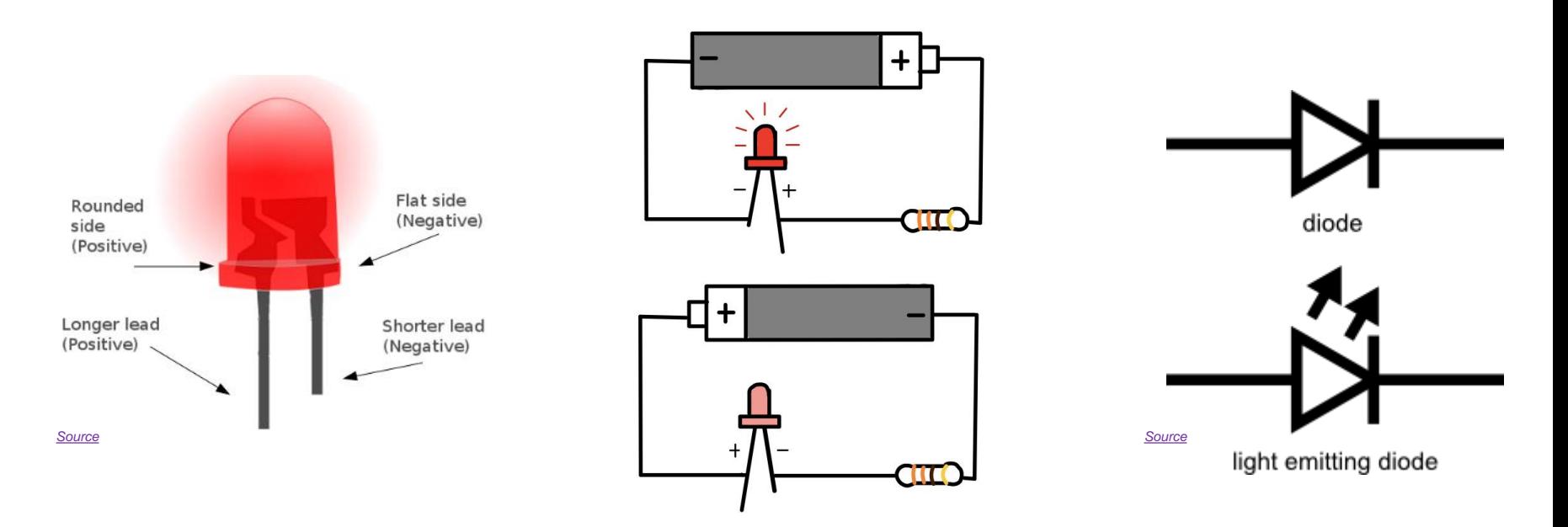

A Light emitting diode is simply **a diode that lights up** when current flows through one direction

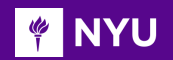

#### DIODES AND LEDS

Never connect the LED or Diode circuit without resistor - Very dangerous – such a connection will burn the LED and other possible components in the circuit

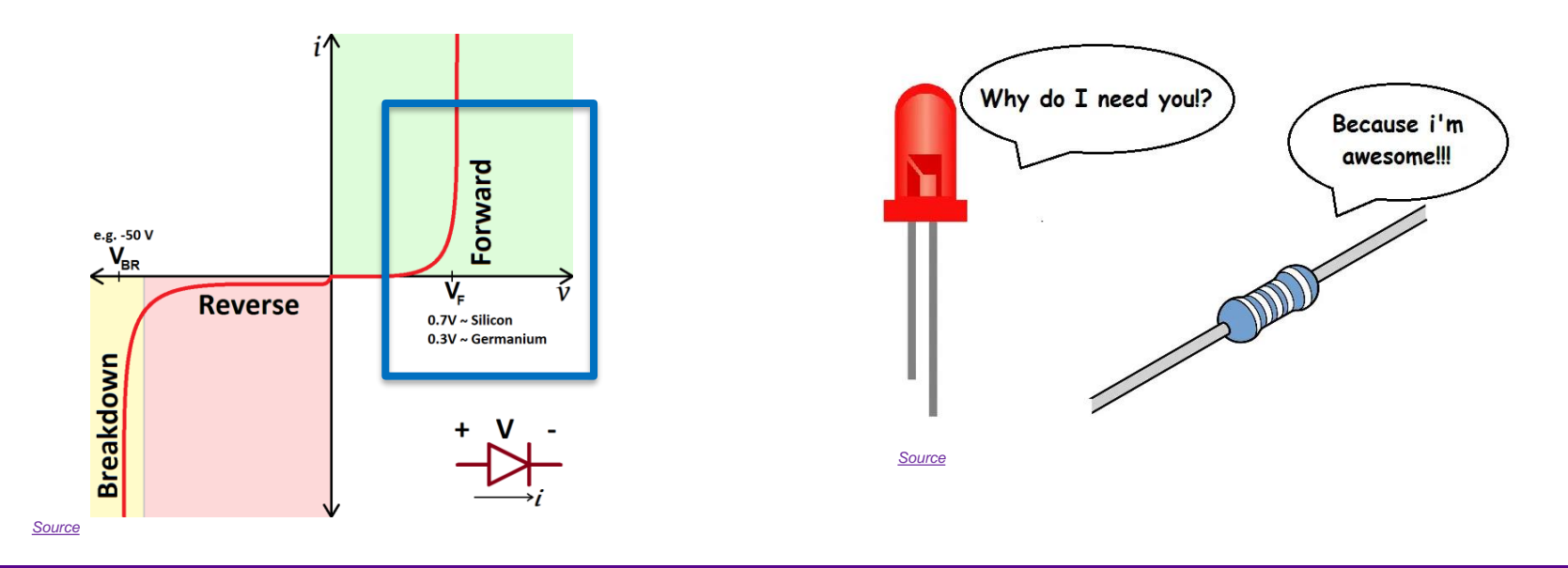

**Promoting Robotic Design and Entrepreneurship Experiences Among Students and Teachers**

Innovative Technology Experiences for Students and Entrepreneurship Experiences Among Students and Teachers (<br>Innovative Technology Experiences for Students and Teachers (ITEST), Professional Development Program, NYU Tando

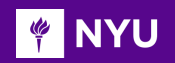

## DIODES AND LEDS

Never connect the LED or Diode circuit without resistor - Very dangerous – such a connection will burn the LED and other possible components in the circuit

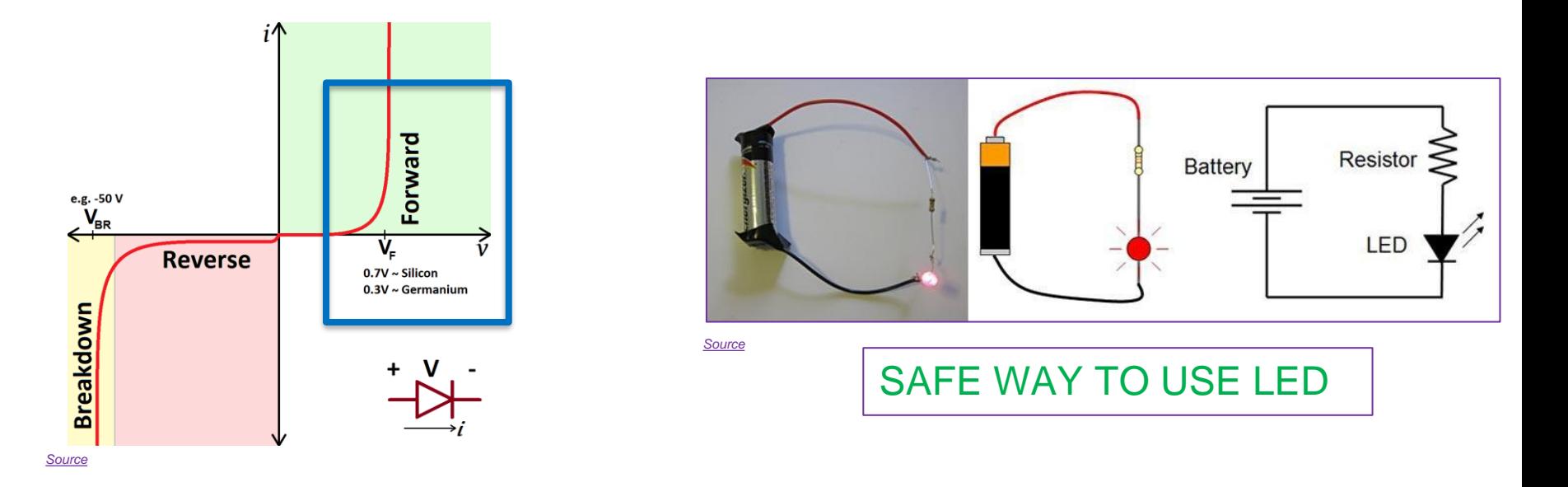

**Promoting Robotic Design and Entrepreneurship Experiences Among Students and Teachers**

Innovative Technology Experiences for Students and Entrepreneurship Experiences Among Students and Teachers (<br>Innovative Technology Experiences for Students and Teachers (ITEST), Professional Development Program, NYU Tando

#### **PINYU**

#### ACTIVITY - V

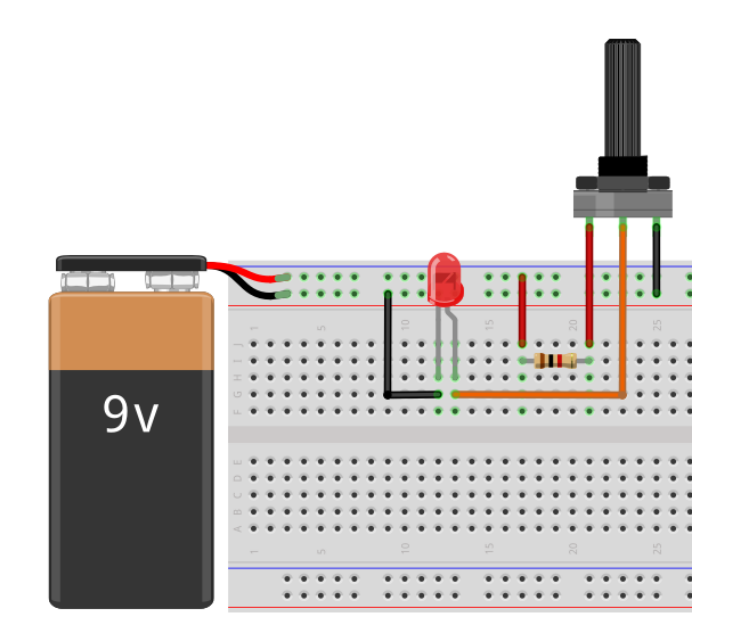

Construct this circuit and check if brightness of LED changes with variable resistor (10 kΩ)

### ACTIVITY – V (SOLUTION)

**FOUTER** 

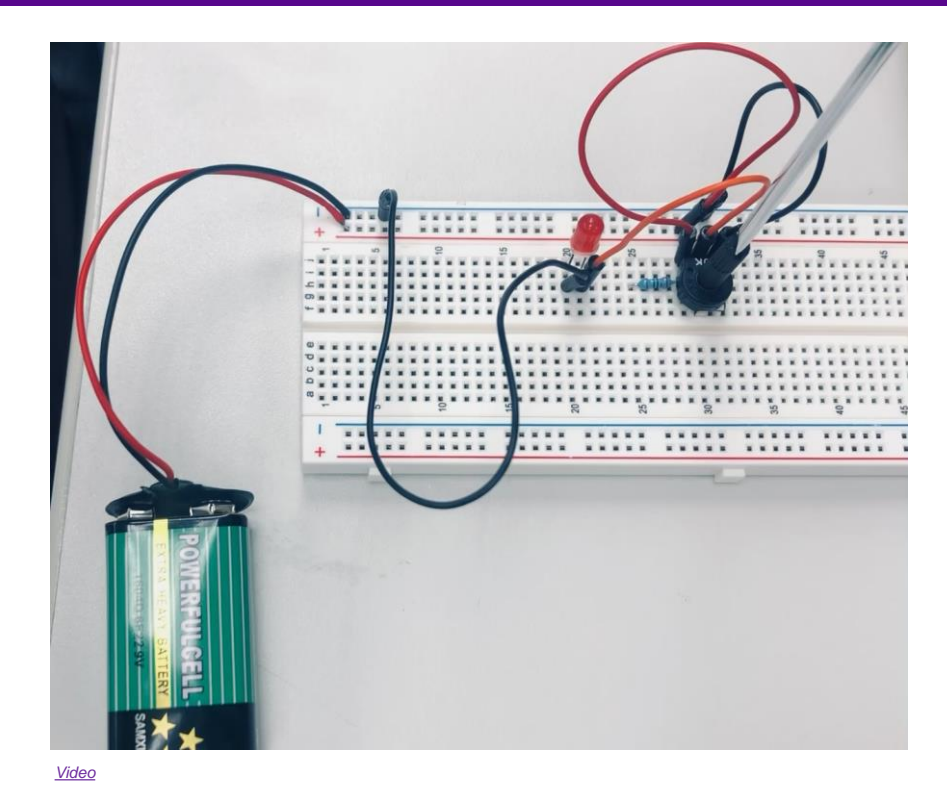

[Using variable resistor to control LED brightness](https://drive.google.com/file/d/14mTAQ3t8zVoRqZQOlL1sLwRIRG7YAXYw/view?usp=sharing)

**Promoting Robotic Design and Entrepreneurship Experiences Among Students and Teachers**

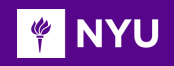

#### **TRANSISTORS**

- A transistor is like an **electronic switch**
- It can turn a current on and off
- A **Bipolar Junction Transistor** (BJT) has three pins: **Base (b), collector (c), and emitter (e)**
- BJT comes in two versions: **NPN and PNP**

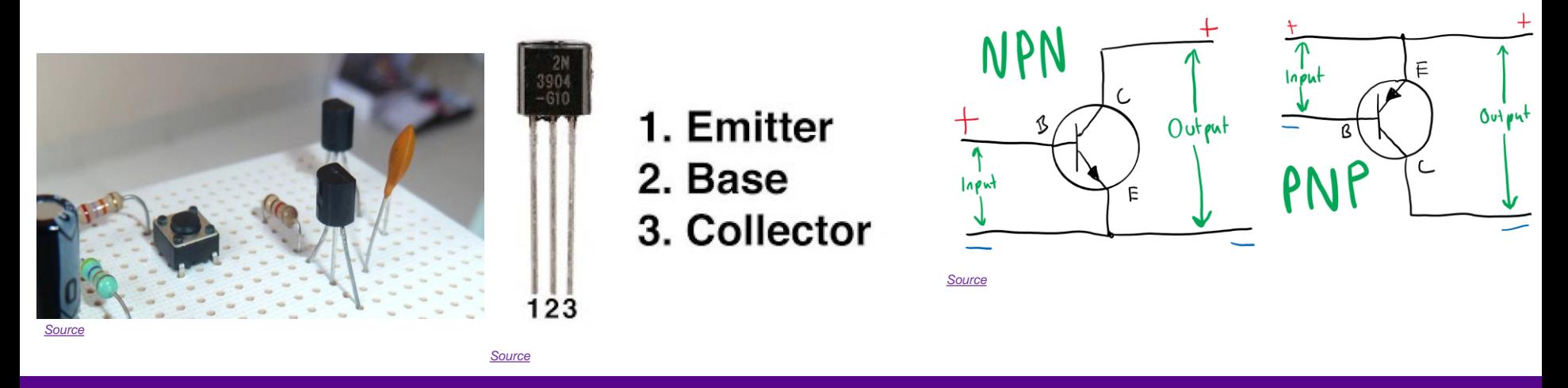

*Fun fact: The 3rd Generation Intel® Core™ processor — quad core, contains 1.48 billion transistors* 51

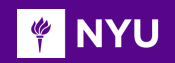

## HOW TRANSISTORS WORK

- The transistor works because of the way p- and n-type semiconducting materials are **sandwiched**
- A current flowing from the base to the emitter "opens" the flow of current from the collector to the emitter

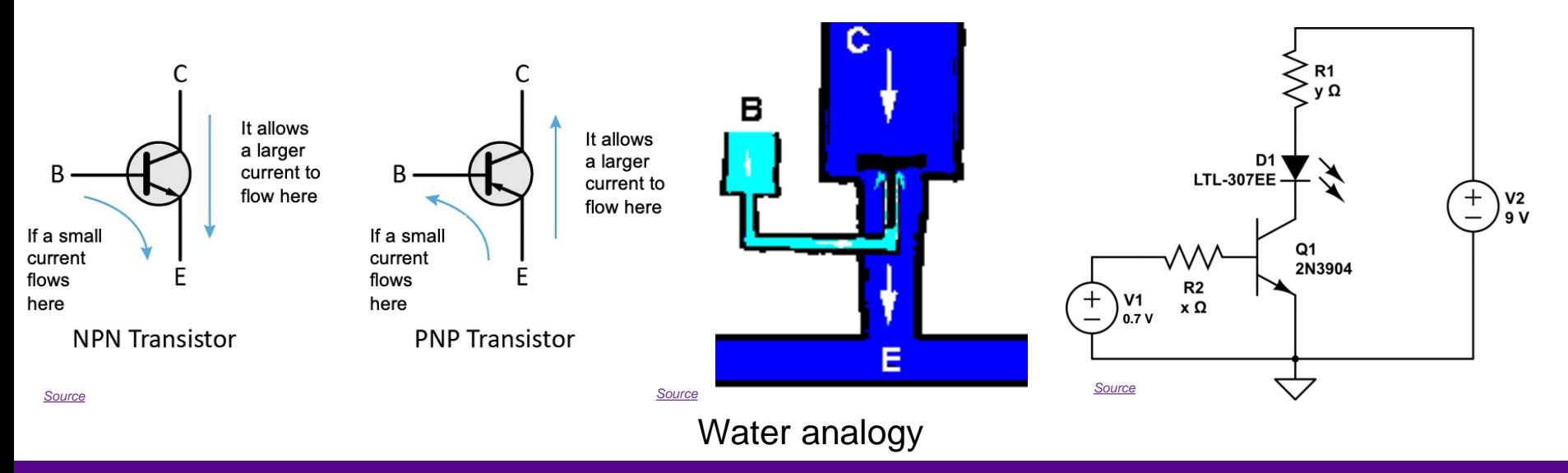

**Promoting Robotic Design and Entrepreneurship Experiences Among Students and Teachers**

Innovative Technology Experiences for Students and Entrepreneurship Experiences Among Students and Teachers (<br>Innovative Technology Experiences for Students and Teachers (ITEST), Professional Development Program, NYU Tando

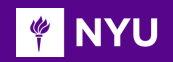

*[Source](https://www.robotshop.com/community/uploads/a/b/abram/Capacitor.jpg)*

# **CAPACITOR**

#### [Capacitor in action](https://theengineeringmindset.com/wp-content/uploads/2018/01/how-capacitors-work.gif)

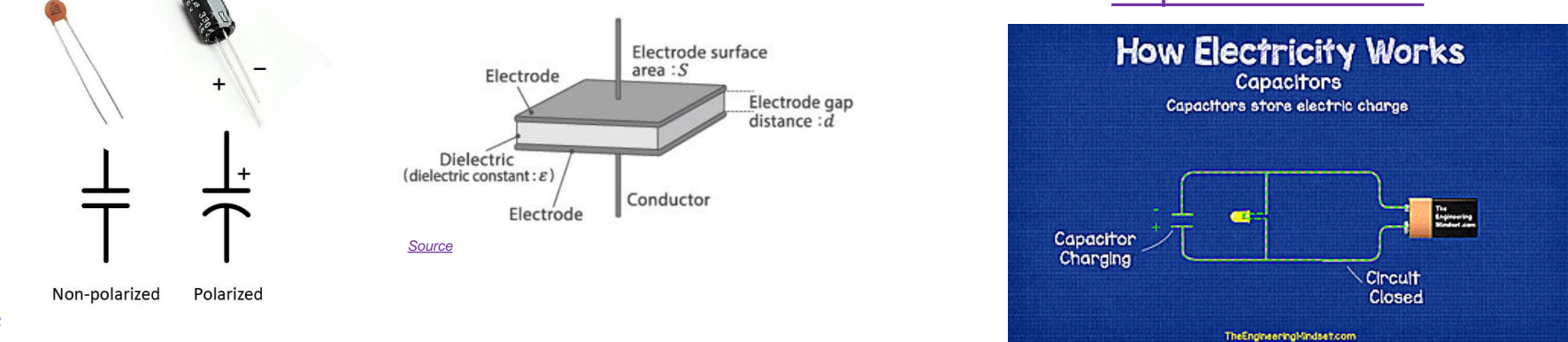

- A capacitor is a **passive** electronic component **that stores energy** in the form of an electrostatic field
- The capacitance is directly proportional to the **surface areas** of the plates and is inversely proportional to the **separation** between the plates
- Capacitance also depends on the **dielectric constant** of the substance separating the plates

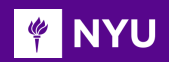

#### SPEAKER

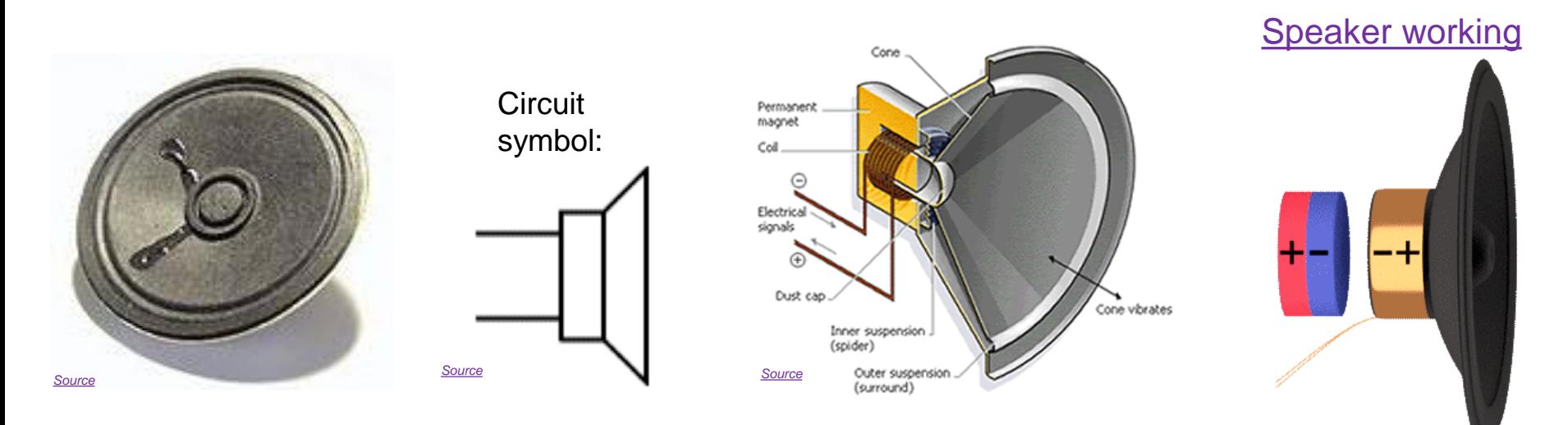

- A **speaker** is an electroacoustic transducer that converts an **electrical signal into sound**
- The speaker **moves** in accordance with the variations of an **electrical signal** and causes sound waves to propagate through a medium such as air or water

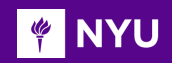

## MECHANICAL SWITCHES

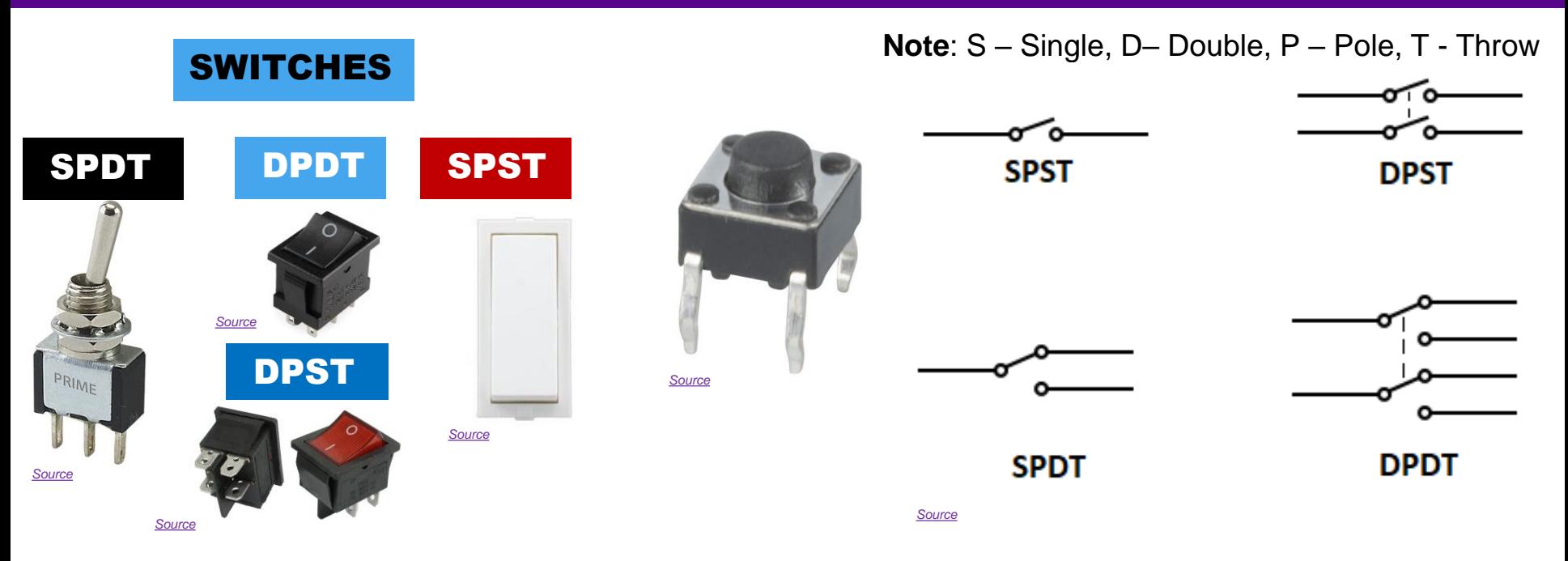

In electrical engineering, a switch is an electrical component that can **"make" or "break" an electrical circuit**, interrupting the **current** or diverting it from one conductor to another

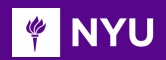

## ACTIVITY - VI

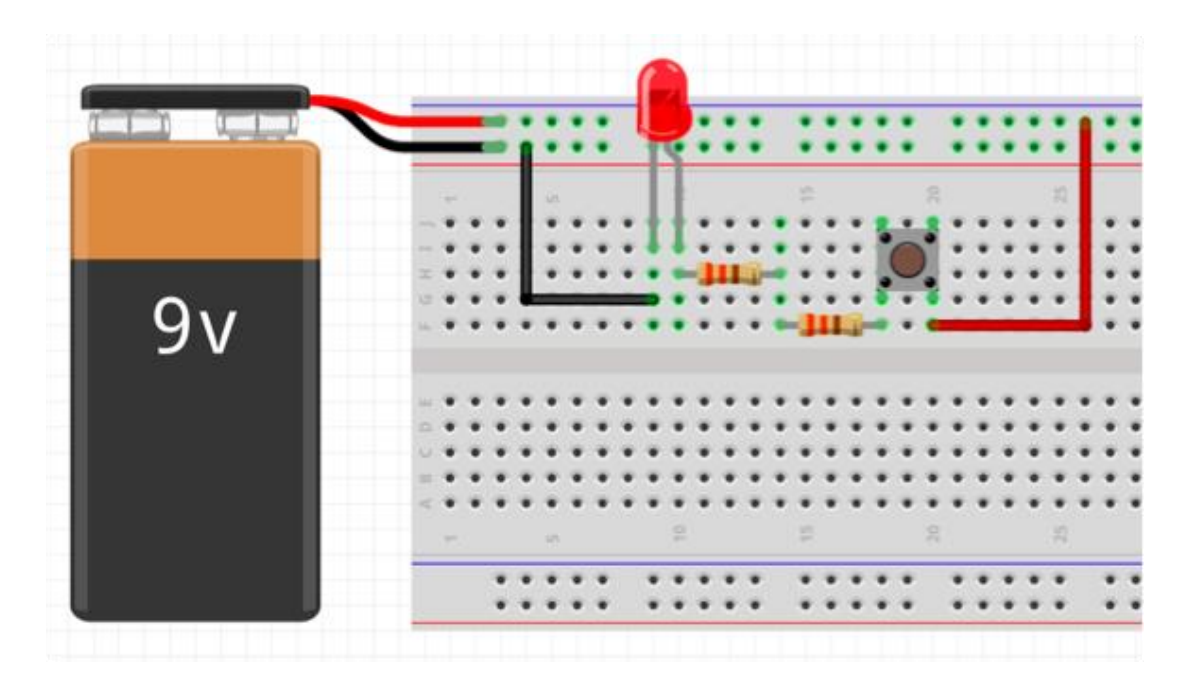

Construct circuit such that switch can turn on and off LED

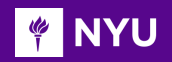

# ACTIVITY - VI (SOLUTION)

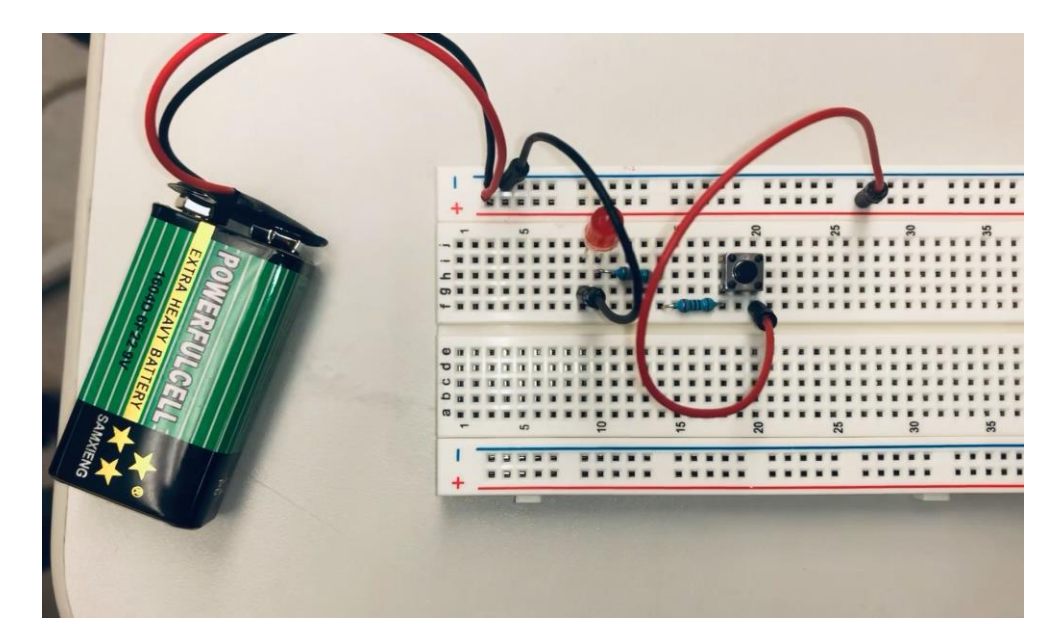

*[Video](https://drive.google.com/file/d/1cCY7nh-1U3NT92eeRguDTWfHRze915gb/view?usp=sharing)*

#### [Turning an LED on/off using a mechanical switch](https://drive.google.com/file/d/1cCY7nh-1U3NT92eeRguDTWfHRze915gb/view?usp=sharing)

**Promoting Robotic Design and Entrepreneurship Experiences Among Students and Teachers**

Innovative Technology Experiences for Students and Entrepreneurship Experiences Among Students and Teachers (<br>Innovative Technology Experiences for Students and Teachers (ITEST), Professional Development Program, NYU Tando

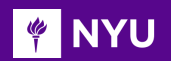

#### **MOTOR**

#### [DC motor working:](https://gfycat.com/absolutesillyindianglassfish)

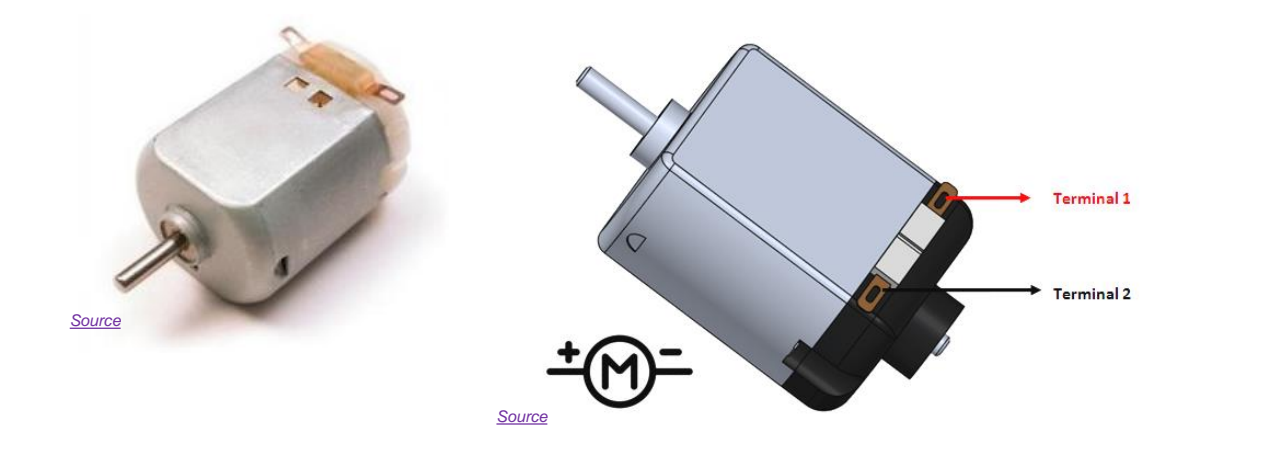

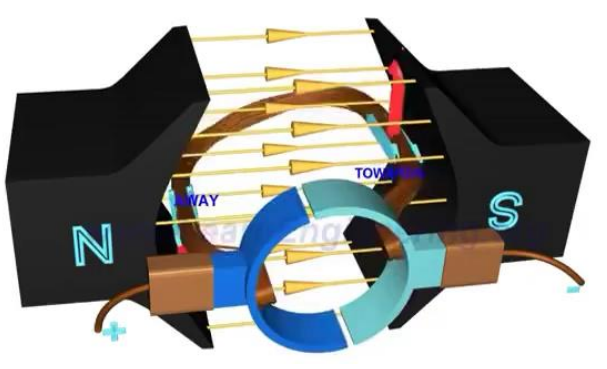

- Motors are often used to turn wheels, gears, cams or pulleys
- Motors have **two terminals** that connect to a battery
- The **direction** of the turning depends on the way the battery wires are connected to the terminals

## **WAY WHAT DIGITAL ELECTRONICS DO YOU USE?**

**Computer** CD & DVD players iPod Cell phone **HDTV** Digital cameras

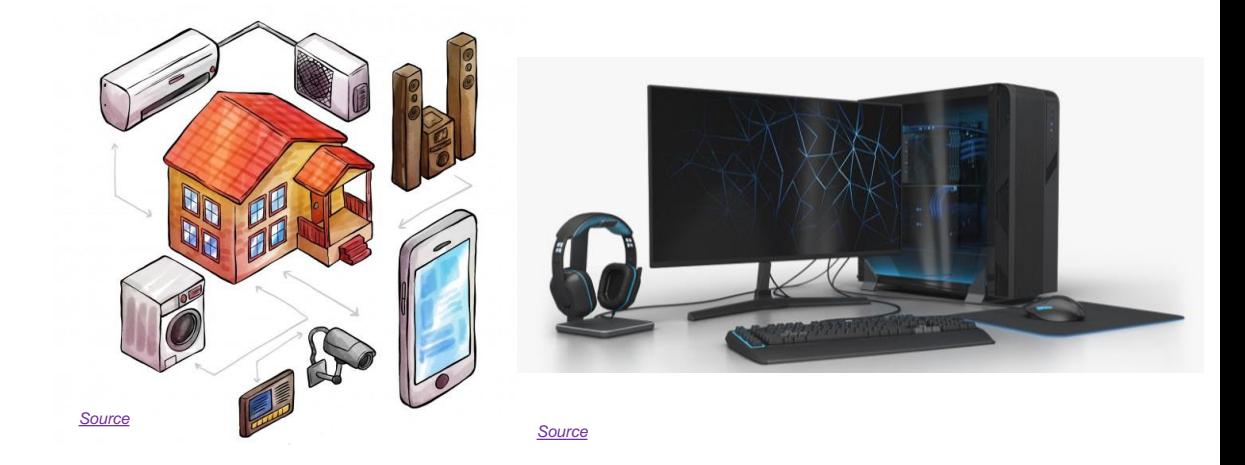

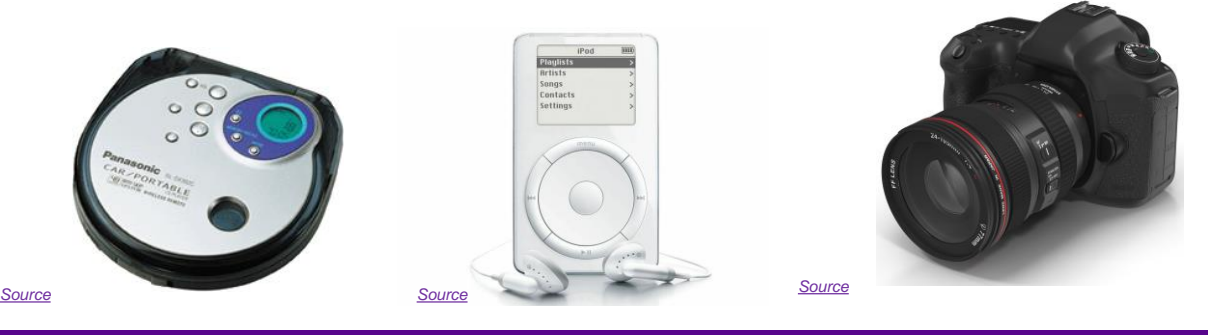

**Promoting Robotic Design and Entrepreneurship Experiences Among Students and Teachers** Innovative Technology Experiences for Students and Entrepreneurship Experiences Among Students and Teachers (<br>Innovative Technology Experiences for Students and Teachers (ITEST), Professional Development Program, NYU Tando

# WHAT IS DIGITAL ELECTRONICS?

- Most signals in real life are not digital. For example, sound is an **analog** signal
- On a **CD**, **digital sound** is encoded as 44.1 kHz, 16 bit audio
	- o The original wave is **'sliced**' 44,100 times a second and an average amplitude level is applied to each sample
	- o 16 bit means that a total of 65,536 different values can be assigned, or **quantized** to each sample
- DVD-Audio can be 96 or 192 kHz and up to 24 bits resolution
- To control things like switches we need **true or false decisions**, which is basically digital electronics

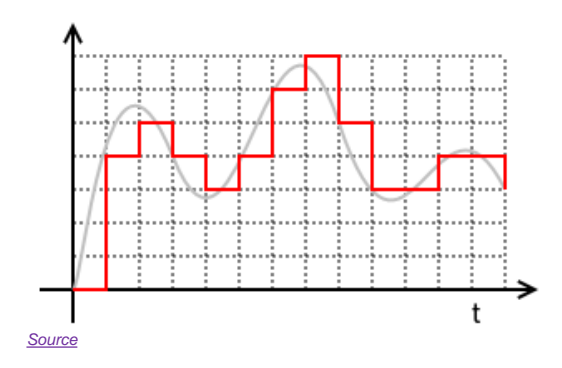

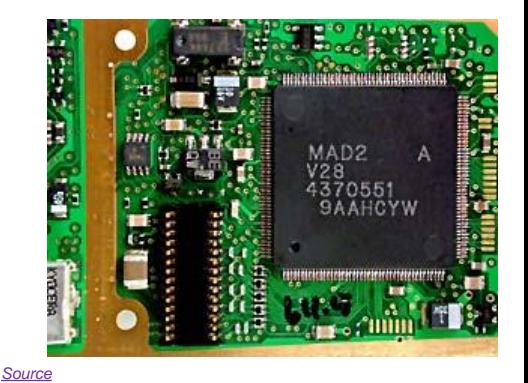

**Promoting Robotic Design and Entrepreneurship Experiences Among Students and Teachers** Innovative Technology Experiences for Students and Teachers (ITEST), Professional Development Program, NYU Tandon School of Engineering, July 2017-19 60

#### **WA NYU GEORGE BOOLE – Father of Boolean Algebra**

- George Boole, a British mathematician (1815-1864) proposed logic and math are equivalent
- All math functions can be determined using these 3 primary Boolean logic operators: AND, OR, and NOT
- AND narrows your search, OR broadens your search, and NOT is used to exclude concepts

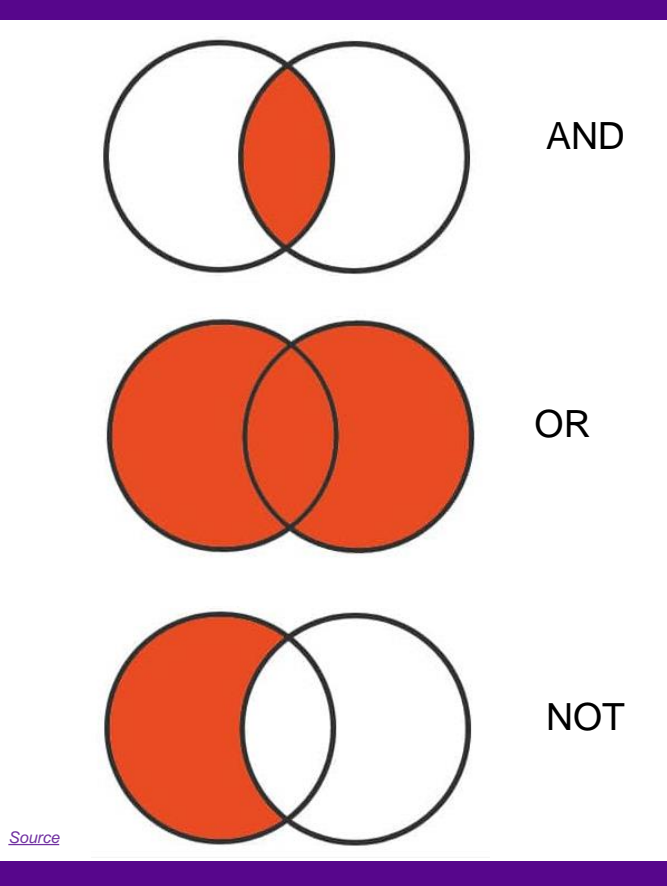

**Promoting Robotic Design and Entrepreneurship Experiences Among Students and Teachers** Innovative Technology Experiences for Students and Entrepreneurship Experiences Among Students and Teachers (<br>Innovative Technology Experiences for Students and Teachers (ITEST), Professional Development Program, NYU Tando

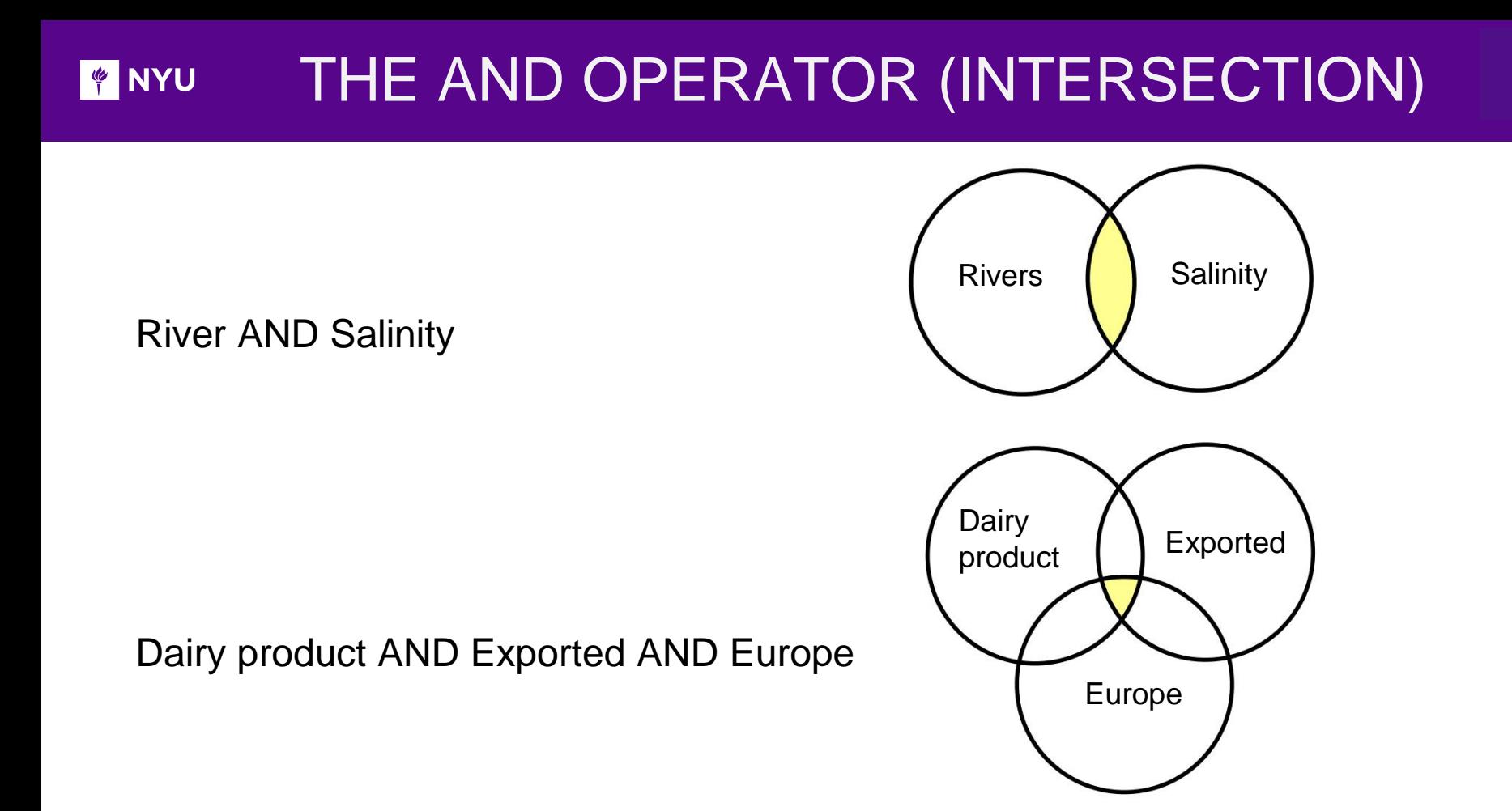

**Promoting Robotic Design and Entrepreneurship Experiences Among Students and Teachers**

Innovative Technology Experiences for Students and Teachers (ITEST), Professional Development Program, NYU Tandon School of Engineering, July 2017-19 62

#### **FOR THE NEW** THE OR OPERATOR (EITHER, ANY)

Fruits OR Vegetables

#### Fruits OR Vegetables OR Cereal

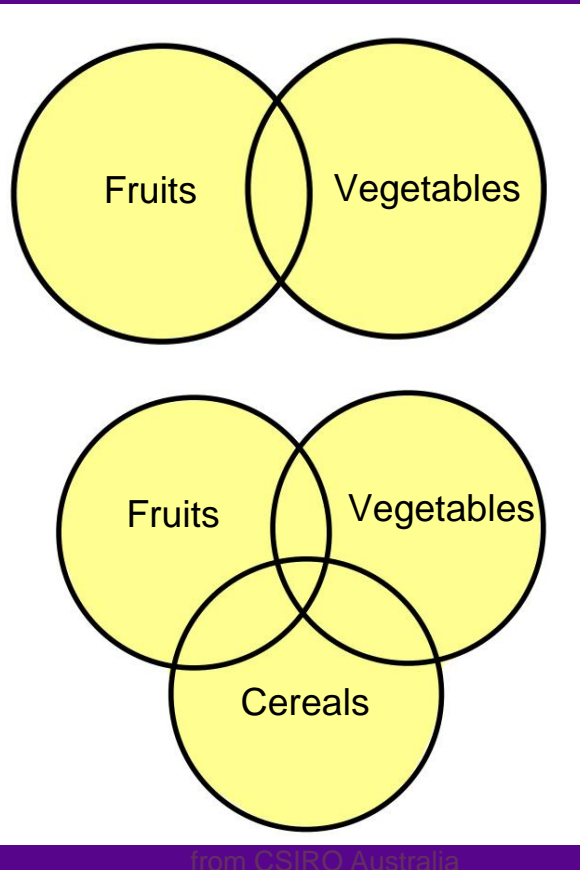

**Promoting Robotic Design and Entrepreneurship Experiences Among Students and Teachers** 

Innovative Technology Experiences for Students and Teachers (ITEST), Professional Development Program, NYU Tandon School of Engineering, July 2017-19 63

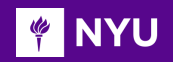

### THE NOT OPERATOR

Fruits NOT Apples

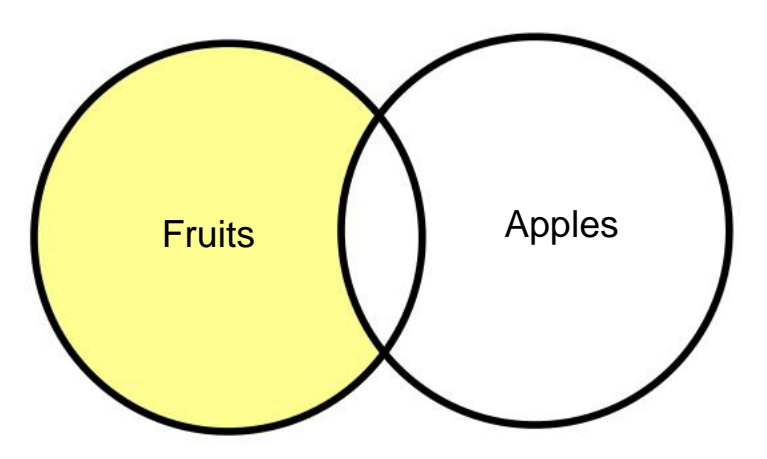

Look at the Boolean Machine <https://www.rockwellschrock.com/rbs3k/boolean/>

## BASIS FOR DIGITAL COMPUTERS

- The **true-false** nature of Boolean logic makes it compatible with binary logic used in digital computers
- Electronic circuits can produce **Boolean logic** operations
- Circuits are called gates ➢ **NOT**
	- ➢ **AND**

**TO NYU** 

➢ **OR**

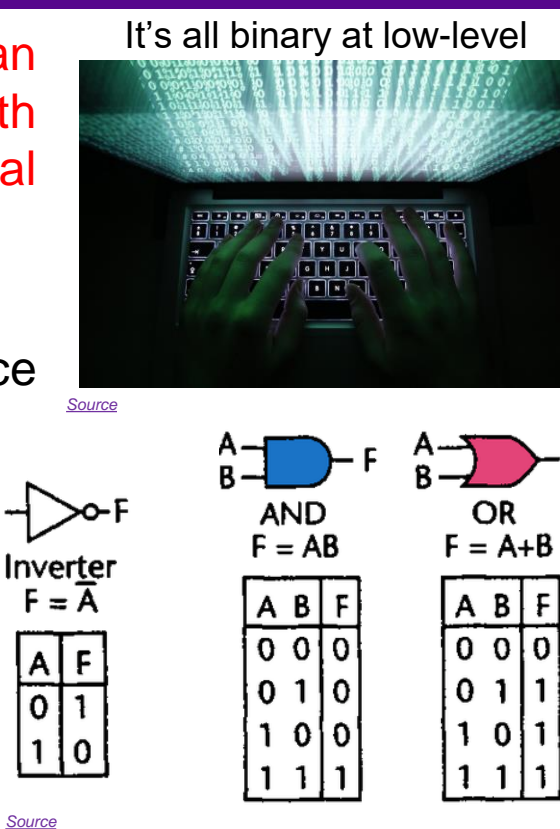

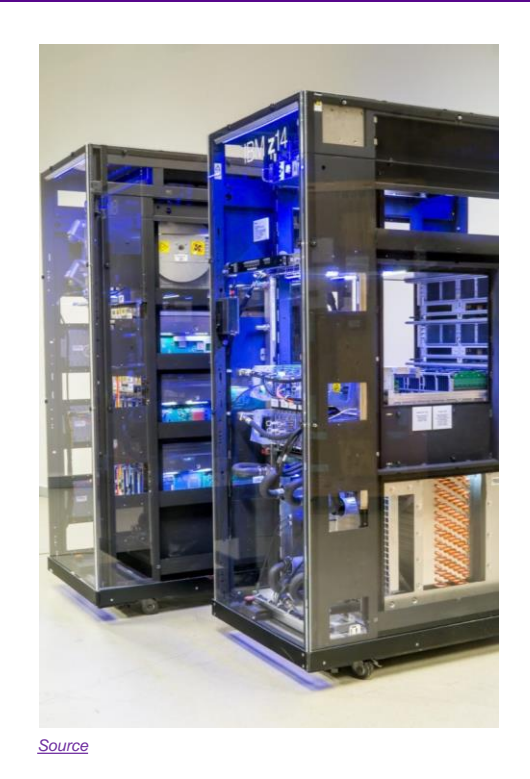

**Promoting Robotic Design and Entrepreneurship Experiences Among Students and Teachers**

Innovative Technology Experiences for Students and Teachers (ITEST), Professional Development Program, NYU Tandon School of Engineering, July 2017-19 65

- The simplest possible gate is called an "**inverter**," or a NOT gate
- One bit as input produces its **opposite** as output
- The symbol for a NOT gate in circuit diagrams is shown below
- The logic table for the NOT gate shows input and output

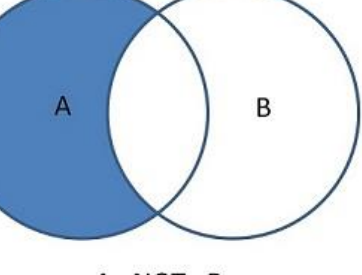

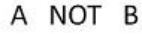

*[Source](https://media.lib.unb.ca/research/images/A%20NOT%20B.jpg)*

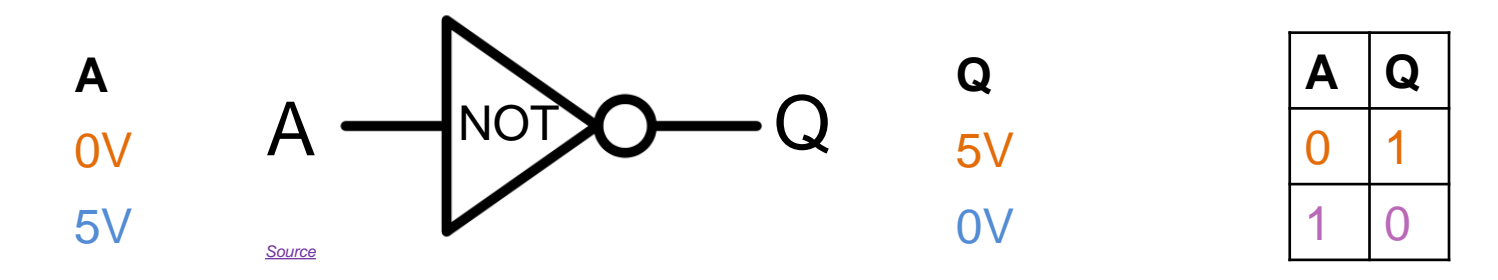

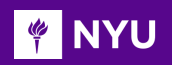

# 'NOT' GATE

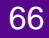

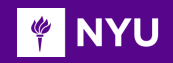

# 'AND' GATE

- The AND gate has the following symbol and logic table
- Two or more input bits produce one output bit
- **Both inputs must be true** (1) for the output to be true
- Otherwise, the output is false  $(0)$

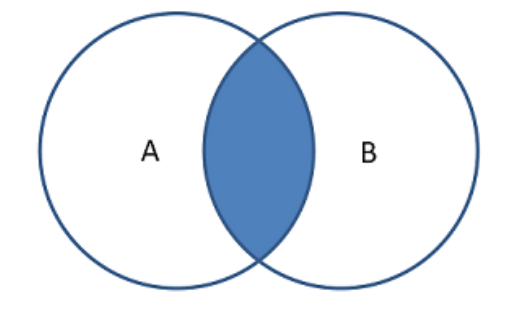

A AND B

*[Source](https://media.lib.unb.ca/research/images/A%20AND%20B.jpg)*

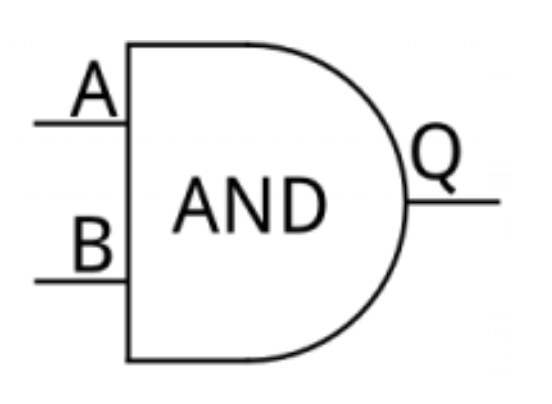

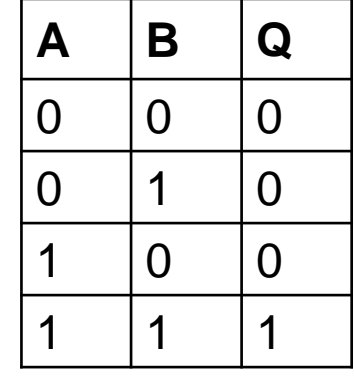

*[Source](https://cdn.sparkfun.com/assets/3/4/7/5/e/51e5c089ce395f8d16000000.png)*

**Promoting Robotic Design and Entrepreneurship Experiences Among Students and Teachers**

Innovative Technology Experiences for Students and Entrepreneurship Experiences Among Students and Teachers (<br>Innovative Technology Experiences for Students and Teachers (ITEST), Professional Development Program, NYU Tando

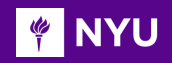

# 'OR' GATE

- The OR gate has the following symbol and logic table
- Two or more input bits produce one output bit
- Either inputs must be true (1) for the output to be true

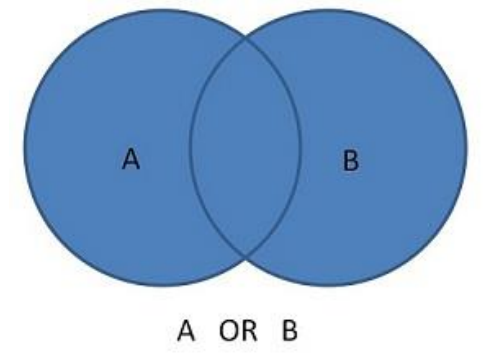

*[Source](https://media.lib.unb.ca/research/images/A%20OR%20B.jpg)*

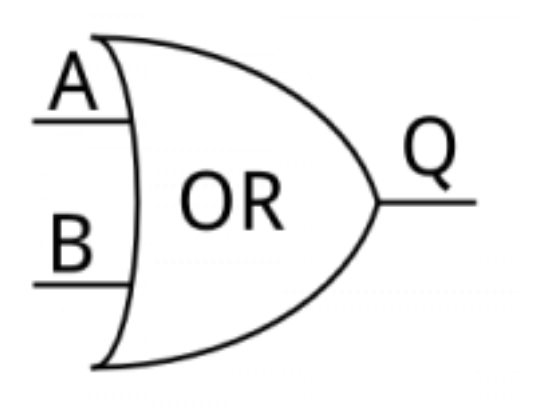

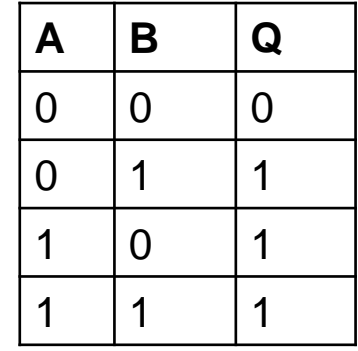

*[Source](https://cdn.sparkfun.com/assets/3/4/7/5/e/51e5c089ce395f8d16000000.png)*

**Promoting Robotic Design and Entrepreneurship Experiences Among Students and Teachers**

Innovative Technology Experiences for Students and Teachers (ITEST), Professional Development Program, NYU Tandon School of Engineering, July 2017-19 68

#### COMBINE GATES – EXERCISE 1

Gates can be combined

**PINYU** 

- The output of one gate can become the input of another
- **Try to determine the logic table for these circuits**

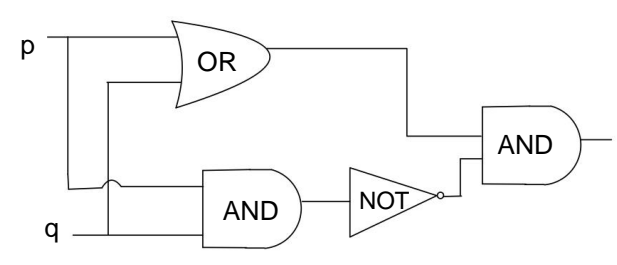

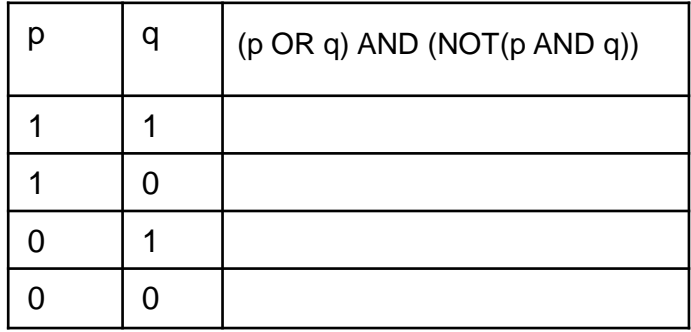

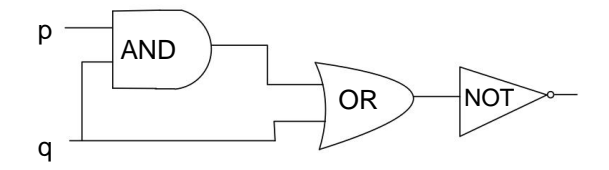

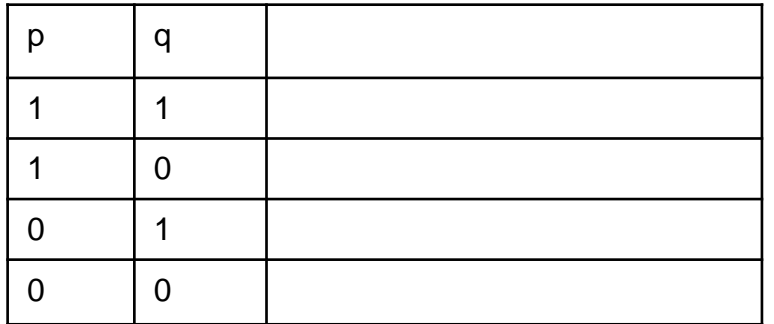

**Promoting Robotic Design and Entrepreneurship Experiences Among Students and Teachers**

Innovative Technology Experiences for Students and Entrepreneurship Experiences Among Students and Teachers (<br>Innovative Technology Experiences for Students and Teachers (ITEST), Professional Development Program, NYU Tando

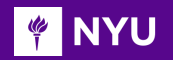

#### EXERCISE 1- SOLUTION

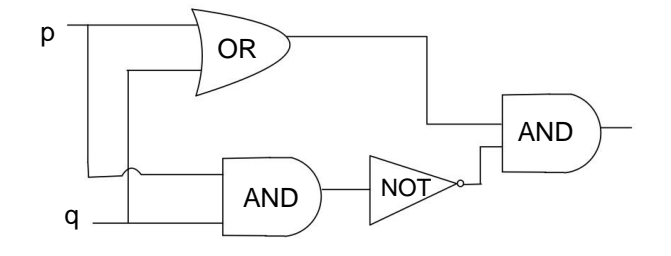

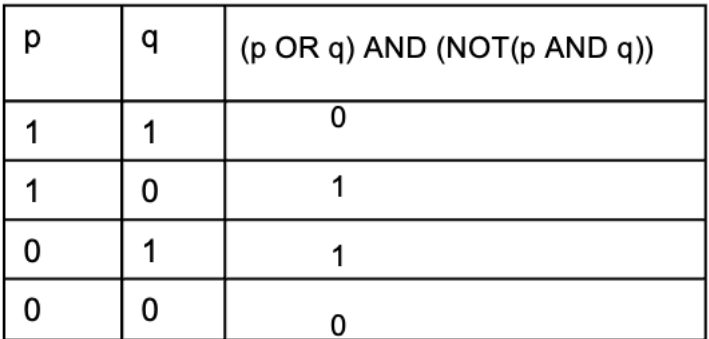

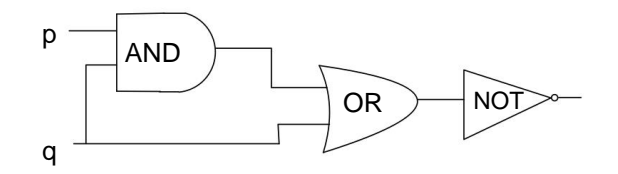

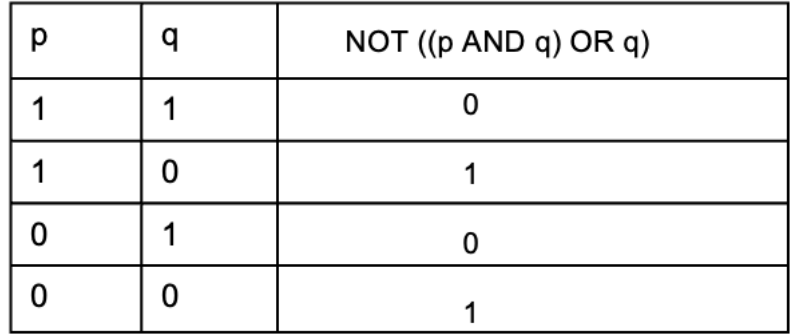

**Promoting Robotic Design and Entrepreneurship Experiences Among Students and Teachers**

Innovative Technology Experiences for Students and Teachers (ITEST), Professional Development Program, NYU Tandon School of Engineering, July 2017-19 70

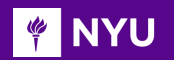

#### EXERCISE -2

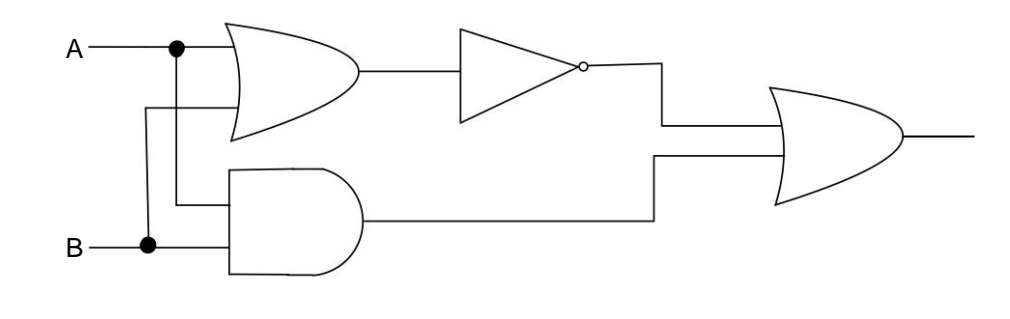

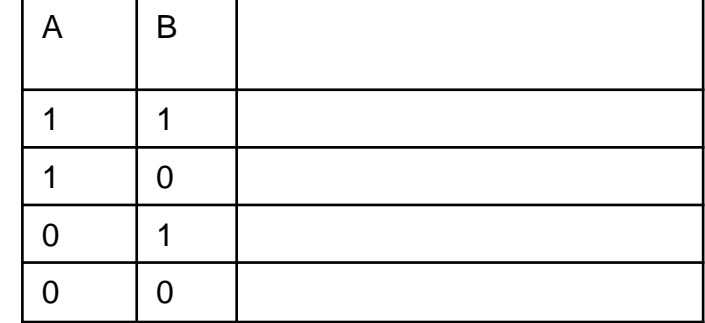

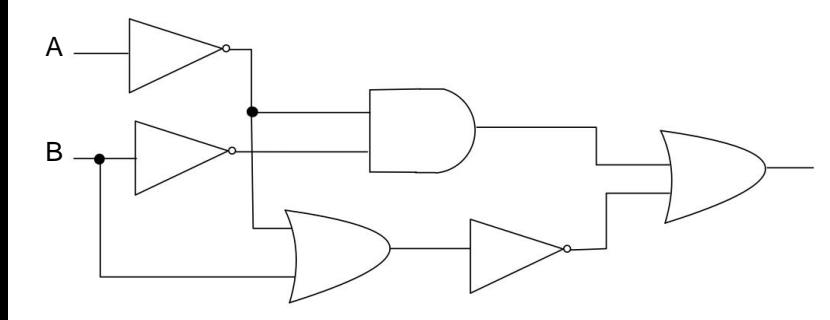

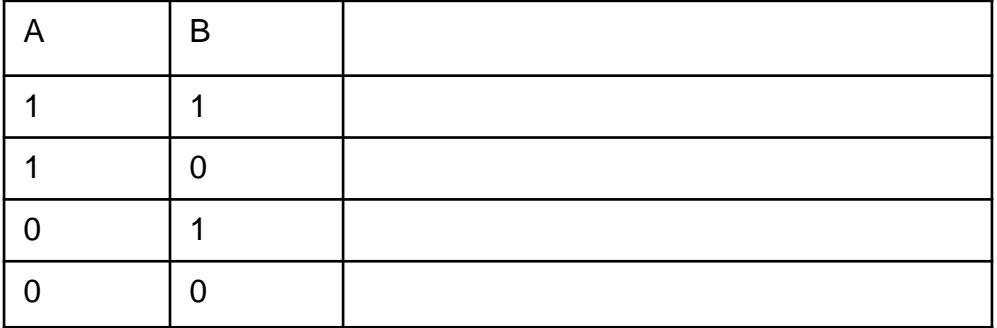

**Promoting Robotic Design and Entrepreneurship Experiences Among Students and Teachers** Innovative Technology Experiences for Students and Entrepreneurship Experiences Among Students and Teachers (<br>Innovative Technology Experiences for Students and Teachers (ITEST), Professional Development Program, NYU Tando

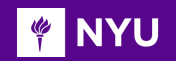

### EXERCISE - 2 (SOLUTION)

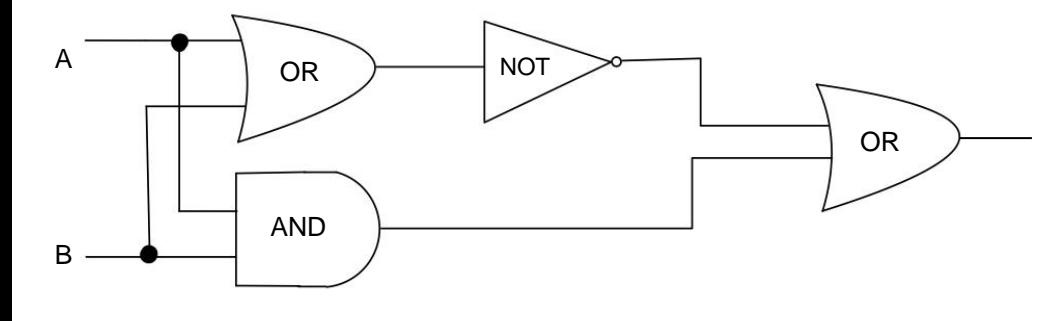

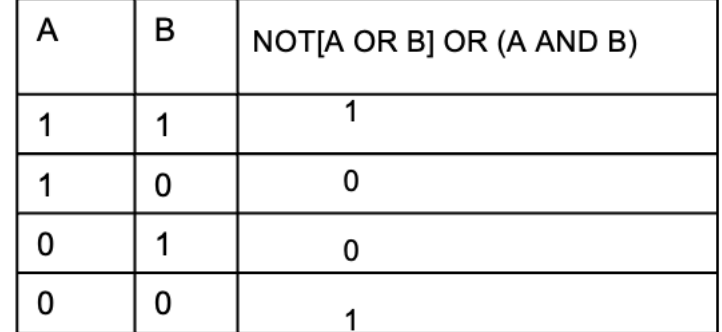

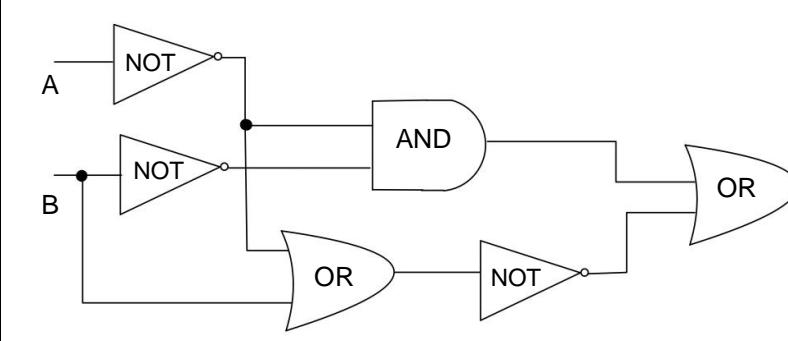

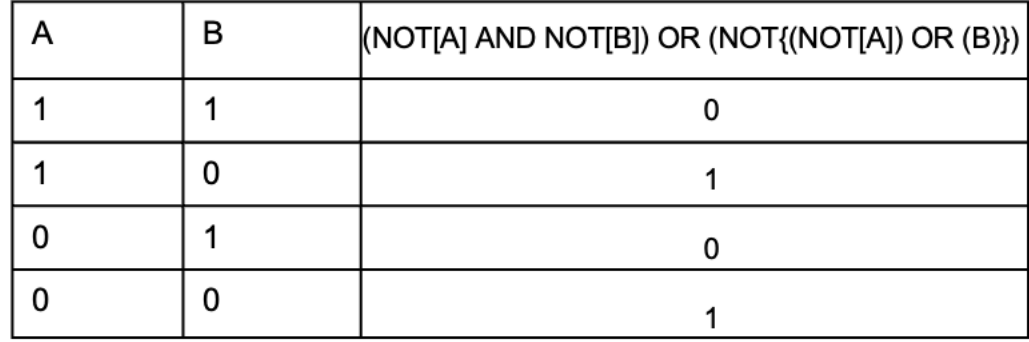

**Promoting Robotic Design and Entrepreneurship Experiences Among Students and Teachers**

Innovative Technology Experiences for Students and Entrepreneurship Experiences Among Students and Teachers (<br>Innovative Technology Experiences for Students and Teachers (ITEST), Professional Development Program, NYU Tando
## **FINYU CONCLUSION/CONTRIBUTIONS OF LESSON**

- Most important concepts learned in: (i) lesson and (ii) task
- Contributions of lesson and task with respect to the entire PD program (only major/core contributions)
- How the information learned in this lesson will be beneficial for the next topic/lesson? (transition to next lesson)
- Important outcomes and findings?

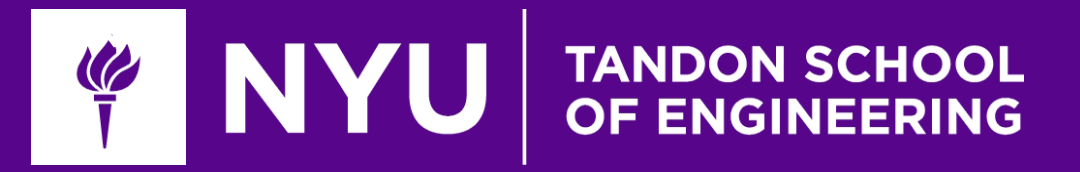

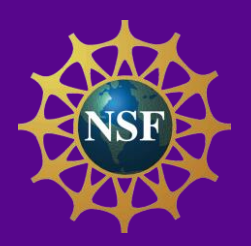

## Thank You! Questions and Feedback?

**Innovative Technology Experiences for Students and Teachers (ITEST), Professional Development Program, July 2017-19** Mechatronics, Controls and Robotics Laboratory, Department of Mechanical and Aerospace Engineering, NYU Tandon School of Engineering